# Formelsammlung Physik

http://www.fersch.de

#### ©Klemens Fersch

[16. August 2016](http://www.fersch.de/)

## **Inhaltsverzeichnis**

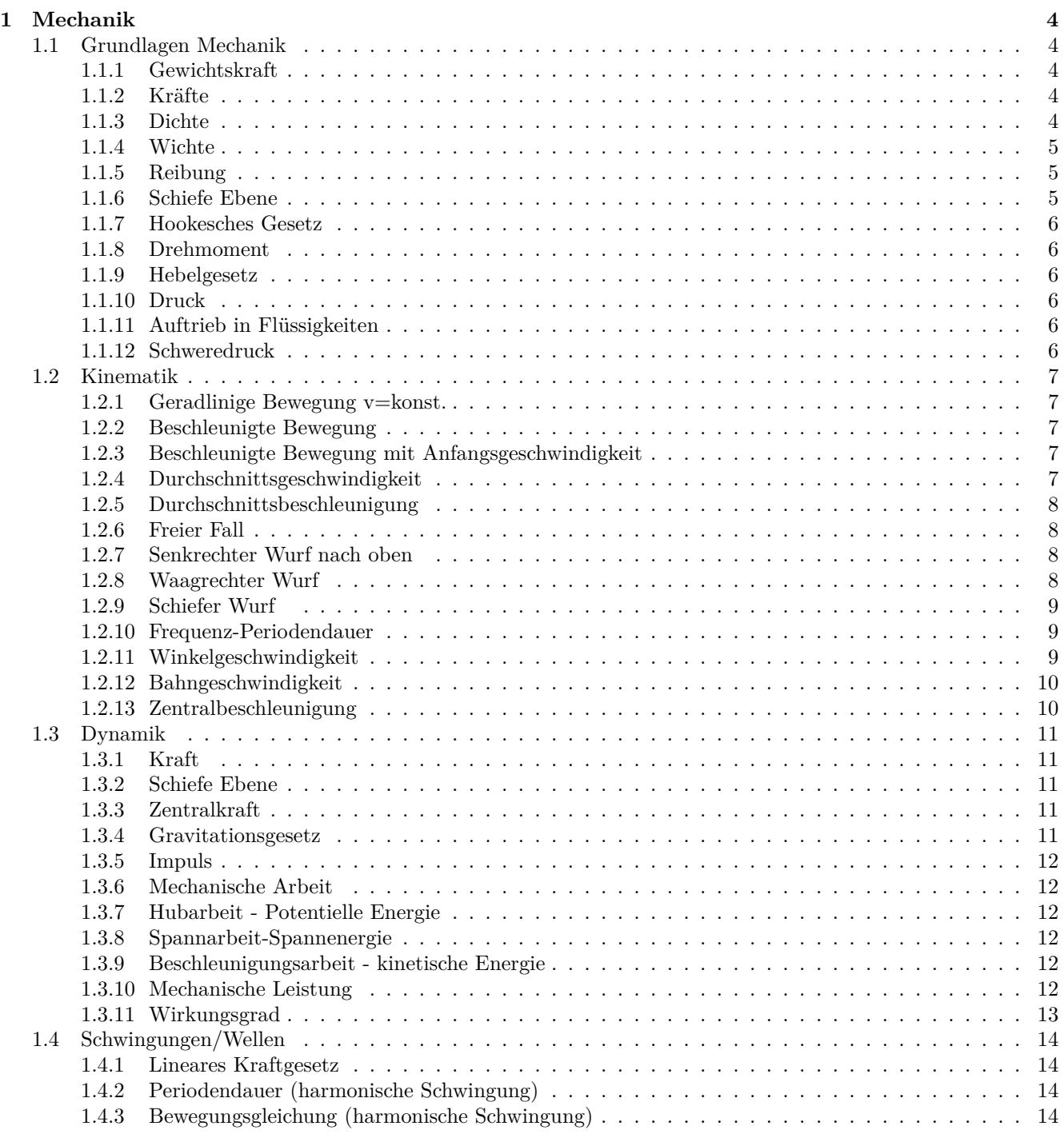

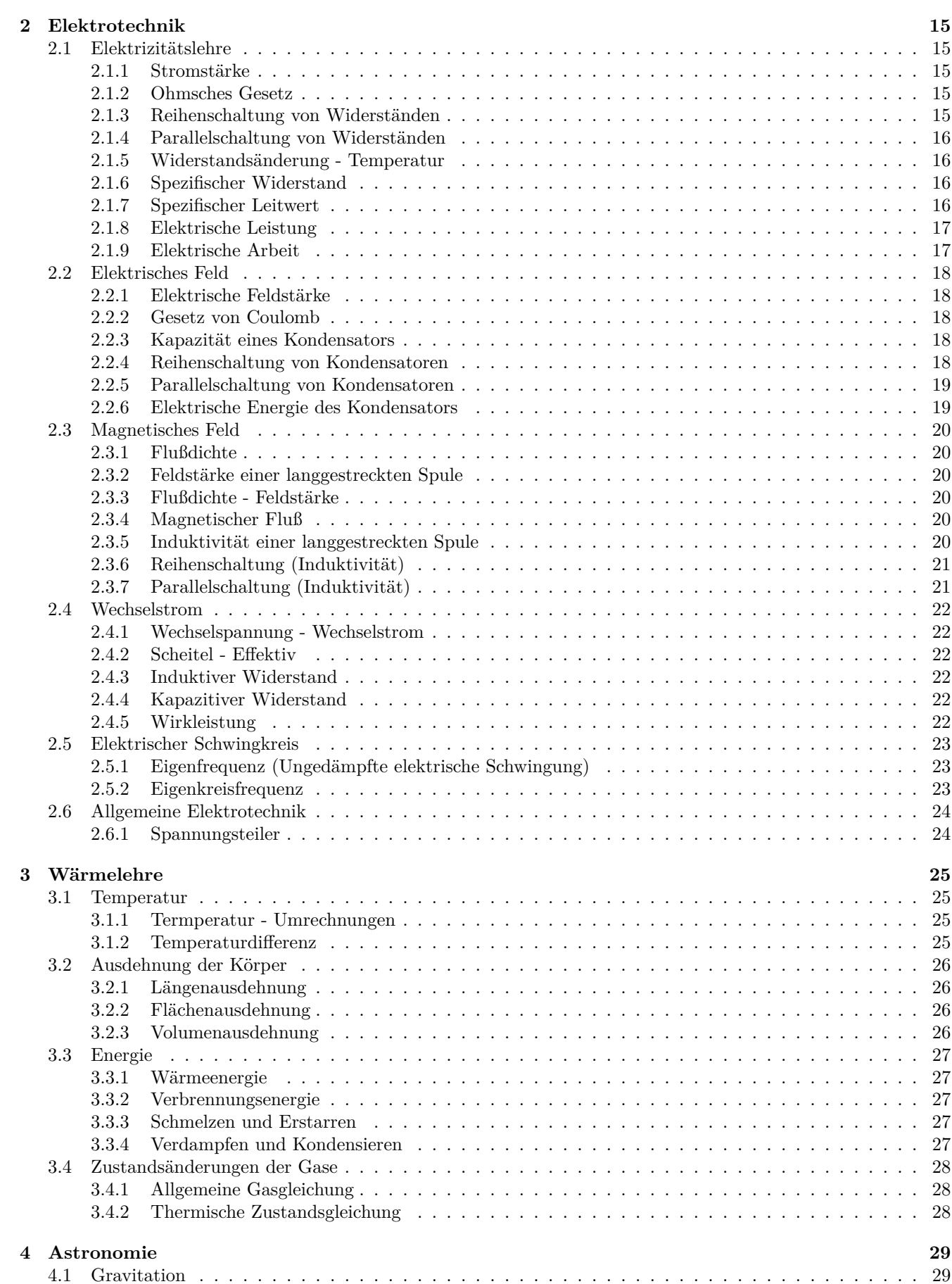

. . . . . . . . 15 . . . . . . . 15 2.1.2 Ohmsches Gesetz . . . . . . . . . . . . . . . . . . . . . . . . . . . . . . . . . . . . . . . . . . . 15 [2.1.3 Reih](#page-14-0)enschaltung von Widerständen . . . . . . . . . . . . . . . . . . . . . . . . . . . . . . . . . 15  $16$  $\ldots$  . . . . . 16 [2.1.6 Spezifischer Wide](#page-14-3)rstand . . . . . . . . . . . . . . . . . . . . . . . . . . . . . . . . . . . . . . . 16 [2.1.7 Spezifischer Leitwert](#page-14-4) . . . . . . . . . . . . . . . . . . . . . . . . . . . . . . . . . . . . . . . . . 16 [2.1.8 Elektrische Leistung](#page-15-0) . . . . . . . . . . . . . . . . . . . . . . . . . . . . . . . . . . . . . . . . . 17 [2.1.9 Elektrische Arbeit](#page-15-1) . . . . . . . . . . . . . . . . . . . . . . . . . . . . . . . . . . . . . . . . . . 17 . . . . . . . . 18 . . . . . . . 18 . . . . . . . 18 . . . . . . . 18 . . . . . . . 18 [2.2.5 Parallelschaltung von](#page-17-1) Kondensatoren . . . . . . . . . . . . . . . . . . . . . . . . . . . . . . . . 19

 $\ldots$  . . . . . . 20

 $\ldots$  . . . . . . 20 . . . . . . . . 20

. . . . . . . . 21 . . . . . . . . 22

. . . . . . . . 22 . . . . . . . 22 . . . . . . . 22

 $\ldots$  . . . . . 23 [2.5.2 Eigenkreisfrequenz](#page-21-4) . . . . . . . . . . . . . . . . . . . . . . . . . . . . . . . . . . . . . . . . . . 23

. . . . . . . . 26 . . . . . . . . 27 . . . . . . . . 27

 $3.333$  . . . . . . . . 27 . . . . . . . . 27

[3.4.1 Allgemeine Gasgleich](#page-26-2)ung . . . . . . . . . . . . . . . . . . . . . . . . . . . . . . . . . . . . . . . 28

[4.1.1 Gravitationsgesetz](#page-27-2) . . . . . . . . . . . . . . . . . . . . . . . . . . . . . . . . . . . . . . . . . . 29 4.1.2 Gravitationsfeldstärke . . . . . . . . . . . . . . . . . . . . . . . . . . . . . . . . . . . . . . . . 29

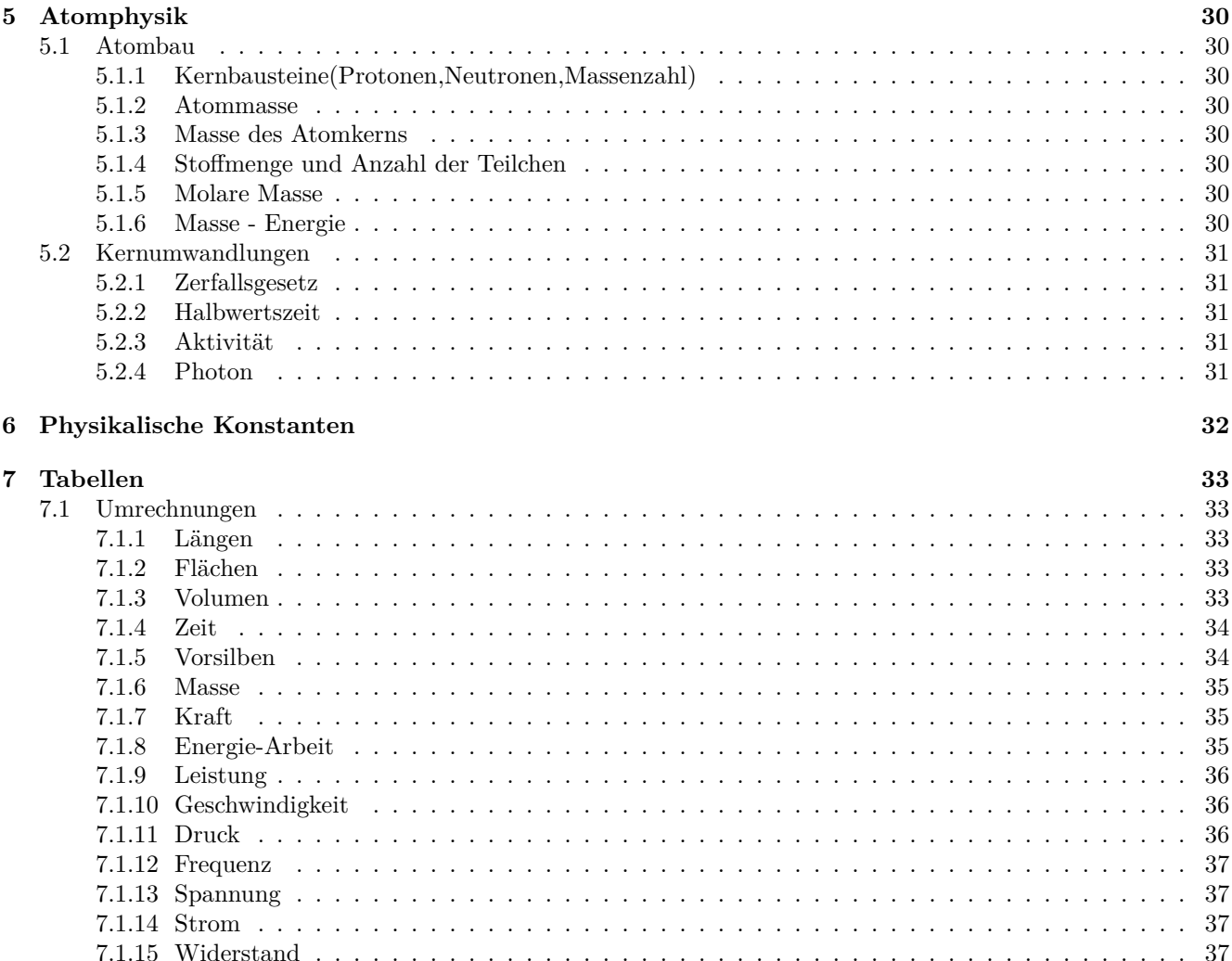

## **1 Mechanik**

## **1.1 Grundlagen Mechanik**

<span id="page-3-0"></span>**1.1.1 Gewichtskraft**

<span id="page-3-2"></span><span id="page-3-1"></span>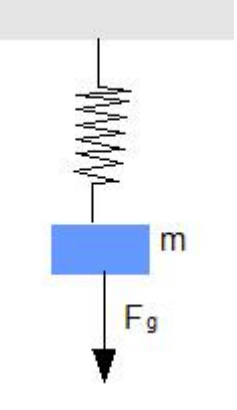

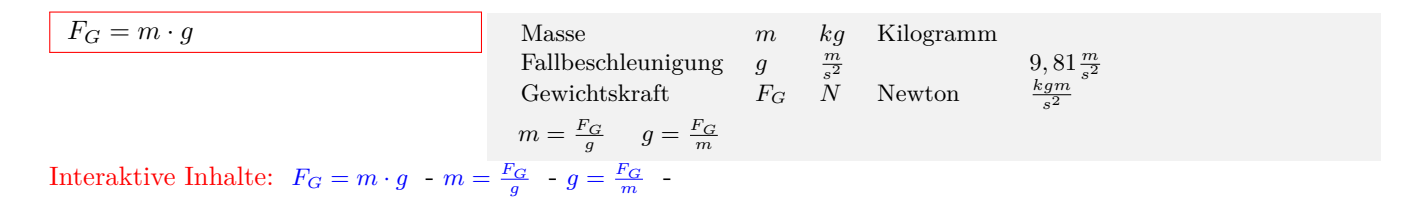

#### **1.1.2 Kräfte**

<span id="page-3-3"></span>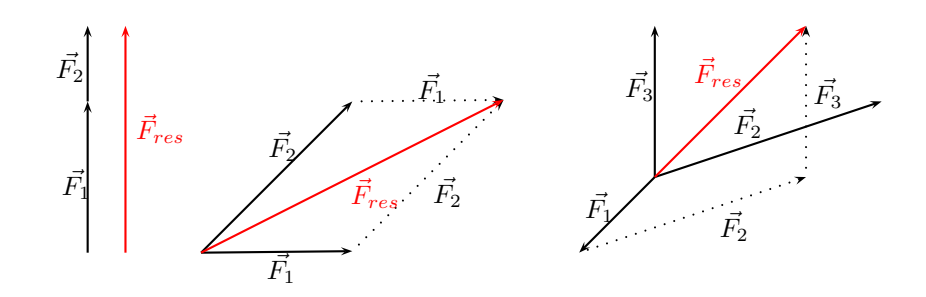

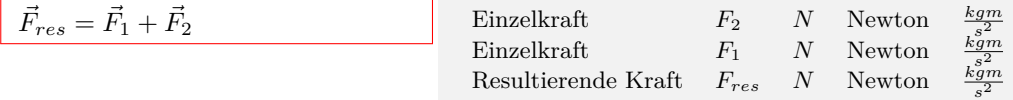

Interaktive Inhalte:  $\vec{F}_{res} = \vec{F}_1 + \vec{F}_2$  -

#### **1.1.3 Dichte**

<span id="page-3-4"></span>

| $\rho = \frac{m}{V}$ | Volume               | $V$                  | $m^3$                  | Kubikmeter |
|----------------------|----------------------|----------------------|------------------------|------------|
| Masse                | $m$                  | $kg$                 | Kilogramm              |            |
| Dichte               | $\rho$               | $\frac{kg}{m^3}$     | Kilogramm/Kubikmeter   |            |
| Interaktive Inhalte: | $\rho = \frac{m}{V}$ | - $m = \rho \cdot V$ | - $V = \frac{m}{\rho}$ | -          |

#### **1.1.4 Wichte**

<span id="page-4-0"></span>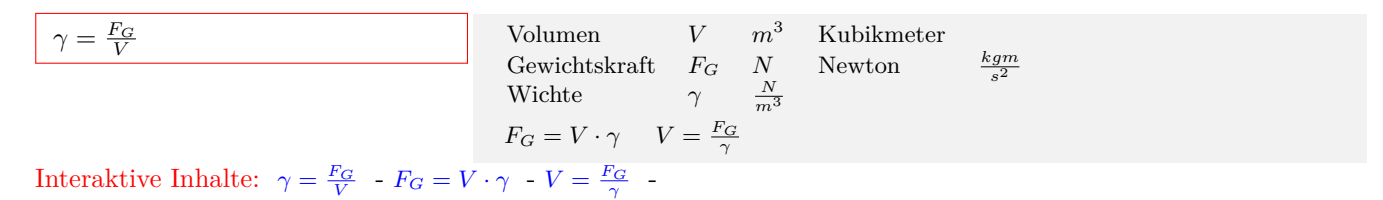

#### **1.1.5 Reibung**

<span id="page-4-1"></span>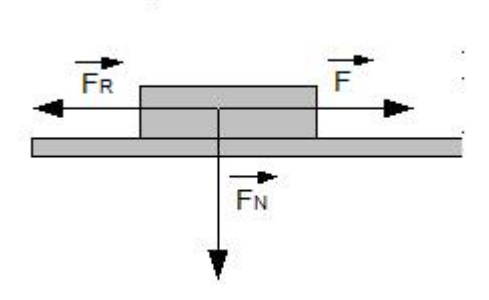

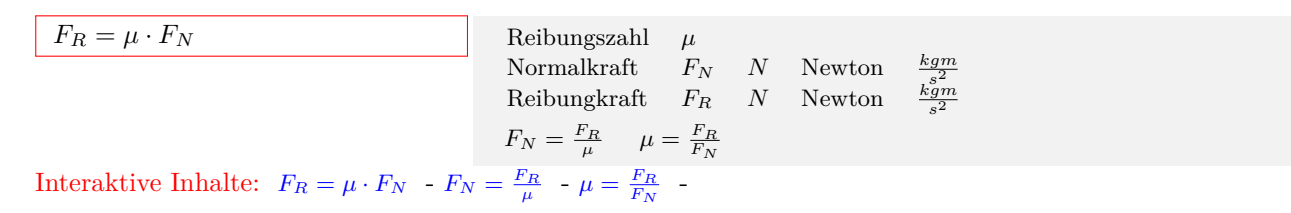

#### **1.1.6 Schiefe Ebene**

<span id="page-4-2"></span>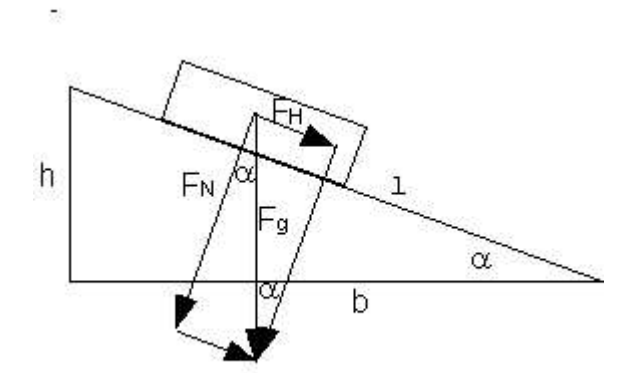

| $F_H = \frac{F_G \cdot h}{l}$ | Höhe                          | $h$                           | $m$                             | Meter                         |                                                                                                    |
|-------------------------------|-------------------------------|-------------------------------|---------------------------------|-------------------------------|----------------------------------------------------------------------------------------------------|
| Cawichtskraft                 | $F_G$                         | $N$                           | Newton                          | $\frac{kgm}{s^2}$             |                                                                                                    |
| Hangabtriebskraft             | $F_H$                         | $N$                           | Newton                          |                               |                                                                                                    |
| $F_G = \frac{F_H \cdot l}{h}$ | $h = \frac{F_H \cdot l}{F_G}$ | $l = \frac{F_G \cdot h}{F_H}$ |                                 |                               |                                                                                                    |
| Time                          | Line                          | Time                          | Time                            |                               |                                                                                                    |
| Breite                        | $b$                           | $m$                           | Meter                           |                               |                                                                                                    |
| Gewichtskraft                 | $F_G$                         | $N$                           | Newton                          | $\frac{kgm}{s^2}$             |                                                                                                    |
| Normalkraft                   | $F_N$                         | $N$                           | Newton                          | $\frac{kgm}{s^2}$             |                                                                                                    |
| $F_G = \frac{F_N \cdot l}{N}$ | $b = \frac{F_N \cdot l}{F_G}$ | $l = \frac{F_G \cdot b}{F_N}$ | $F_G = \frac{F_N \cdot l}{F_N}$ | $l = \frac{F_G \cdot b}{F_N}$ | $- F_G = \frac{F_N \cdot l}{F_G} - \frac{F_G \cdot b}{F_G} - \frac{F_G \cdot b}{F_G} - \frac{F_G \cdot b}{F_G} - \frac{F_G \cdot b}{F_G} - \frac{F_G \cdot b}{F_G} - \frac{F_G \cdot b}{F_G} - \frac{F_G \cdot b}{F_G} - \frac{F_G \cdot b}{F_G} - \frac{F_G \cdot b}{F_G} - \frac{F_G \cdot b}{F_G} - \frac{F_G \cdot b}{F_G} - \frac{F_G \cdot b}{F_G} - \frac{F_G \cdot b}{F$ |

#### **1.1.7 Hookesches Gesetz**

<span id="page-5-0"></span>

| $F = D \cdot s$                                                          | Weg, Auslenkung | s             | m                | meter            |
|--------------------------------------------------------------------------|-----------------|---------------|------------------|------------------|
| Federkonstante, Richtgröße                                               | $D$             | $\frac{N}{m}$ | $\frac{kg}{s^2}$ |                  |
| Kraft                                                                    | $F$             | $N$           | Newton           | $\frac{kg}{s^2}$ |
| Interaktive Inhalte: $F = D \cdot s - D = \frac{F}{s} - s = \frac{F}{D}$ | -               |               |                  |                  |

#### **1.1.8 Drehmoment**

<span id="page-5-1"></span>

| $M = F \cdot l$      | Hebelarm        | $l$                                     | $m$                 | meter             |
|----------------------|-----------------|-----------------------------------------|---------------------|-------------------|
| Kraft                | $F$             | $N$                                     | Newton              | $\frac{kgm}{s^2}$ |
| Drehmoment           | $M$             | $Nm$                                    | $\frac{kgm^2}{s^2}$ |                   |
| Intersktive Inhalte: | $M - F \cdot l$ | $F - \frac{M}{L} \cdot l - \frac{M}{F}$ | -                   |                   |

Interaktive Inhalte:  $M = F \cdot l - F = \frac{M}{l} - l = \frac{M}{F}$ 

### **1.1.9 Hebelgesetz**

<span id="page-5-2"></span>

| $F_1 \cdot l_1 = F_2 \cdot l_2$   | Hebelum                           | $l2$                  | $m$    | Meter |
|-----------------------------------|-----------------------------------|-----------------------|--------|-------|
| Hebelum                           | $l1$                              | $m$                   | Meter  |       |
| Einzelkraft                       | $F_2$                             | $N$                   | Newton |       |
| $\frac{kgm}{s^2}$                 |                                   |                       |        |       |
| Intersletira Inbeltc:             | $F_1 \cdot l_1 = F_2 \cdot l_2$   | $I_1 = F_2 \cdot l_2$ |        |       |
| $l_1 = \frac{F_2 \cdot l_2}{F_1}$ | $l_1 = \frac{F_2 \cdot l_2}{F_1}$ |                       |        |       |

Interaktive Inhalte:  $F_1 \cdot l_1 = F_2 \cdot l_2 - F_1 = \frac{F_2 \cdot l_2}{l_1} - l_1 = \frac{F_2 \cdot l_2}{F_1}$ 

## **1.1.10 Druck**

<span id="page-5-3"></span>

| $p = \frac{F}{A}$ | Fläche            | $A$  | $m^2$  | Quadratmeter |
|-------------------|-------------------|------|--------|--------------|
| Kraft             | $F$               | $N$  | Newton |              |
| Druck             | $p$               | $Pa$ | Pascal |              |
| $F = p \cdot A$   | $A = \frac{F}{p}$ |      |        |              |

Interaktive Inhalte:  $p = \frac{F}{A} - F = p \cdot A - A = \frac{F}{p}$ 

### **1.1.11 Auftrieb in Flüssigkeiten**

<span id="page-5-4"></span>

| $F_A = \rho \cdot g \cdot V$                                                                              | Volume               | $V$                  | $m^3$                  | Kubikmeter             |                      |                      |                      |                      |                      |                      |                      |                      |                      |                      |                      |                      |                      |                      |                      |                      |                      |                      |                      |                      |                      |         |
|----------------------------------------------------------------------------------------------------|----------------------|----------------------|------------------------|------------------------|----------------------|----------------------|----------------------|----------------------|----------------------|----------------------|----------------------|----------------------|----------------------|----------------------|----------------------|----------------------|----------------------|----------------------|----------------------|----------------------|----------------------|----------------------|----------------------|----------------------|----------------------|---------|
| Fallbeschleunigung                                                                                        | $g$                  | $\frac{m}{s^2}$      | $\frac{m}{s^2}$        | $Nilogramm/Kubikmeter$ | $9, 81\frac{m}{s^2}$ |                      |                      |                      |                      |                      |                      |                      |                      |                      |                      |                      |                      |                      |                      |                      |                      |                      |                      |                      |                      |         |
| Dichte                                                                                                    | $\rho$               | $\frac{k_g}{m^3}$    | $Kilogramm/Kubikmeter$ | $\frac{k_{gm}}{s^2}$   |                      |                      |                      |                      |                      |                      |                      |                      |                      |                      |                      |                      |                      |                      |                      |                      |                      |                      |                      |                      |                      |         |
| Interaktive Inhalte: $F_A = \rho \cdot g \cdot V - \rho = \frac{F_A}{g \cdot V} - V = \frac{F_A}{g \rho}$ | $\frac{F_A}{g \rho}$ | $\frac{F_A}{g \rho}$ | $\frac{F_A}{g \rho}$   | $\frac{F_A}{g \rho}$   | $\frac{F_A}{g \rho}$ | $\frac{F_A}{g \rho}$ | $\frac{F_A}{g \rho}$ | $\frac{F_A}{g \rho}$ | $\frac{F_A}{g \rho}$ | $\frac{F_A}{g \rho}$ | $\frac{F_A}{g \rho}$ | $\frac{F_A}{g \rho}$ | $\frac{F_A}{g \rho}$ | $\frac{F_A}{g \rho}$ | $\frac{F_A}{g \rho}$ | $\frac{F_A}{g \rho}$ | $\frac{F_A}{g \rho}$ | $\frac{F_A}{g \rho}$ | $\frac{F_A}{g \rho}$ | $\frac{F_A}{g \rho}$ | $\frac{F_A}{g \rho}$ | $\frac{F_A}{g \rho}$ | $\frac{F_A}{g \rho}$ | $\frac{F_A}{g \rho}$ | $\frac{F_A}{g \rho}$ | $\frac$ |

### **1.1.12 Schweredruck**

<span id="page-5-5"></span>

| $p = \rho \cdot g \cdot h$ | Höhe der Flüssigkeitssäule   | $h$                    | $m$                    | Meter                   |                      |
|----------------------------|------------------------------|------------------------|------------------------|-------------------------|----------------------|
| Fallbeschleunigung         | $g$                          | $\frac{m}{s^2}$        | $\frac{m}{s^2}$        | $Nillogramm/Kubikmeter$ | $9, 81\frac{m}{s^2}$ |
| Druck                      | $\rho = \frac{p}{g \cdot h}$ | $h = \frac{p}{g \rho}$ | $h = \frac{p}{g \rho}$ | $h = \frac{p}{g \rho}$  |                      |

\nInteraktive Inhalte:  $p = \rho \cdot g \cdot h - \rho = \frac{p}{g \cdot h} - h = \frac{p}{g \rho} - h$ 

### **1.2 Kinematik**

#### **1.2.1 Geradlinige Bewegung v=konst.**

<span id="page-6-1"></span><span id="page-6-0"></span>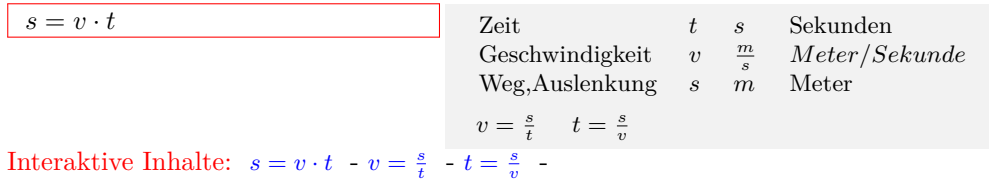

#### **1.2.2 Beschleunigte Bewegung**

<span id="page-6-2"></span>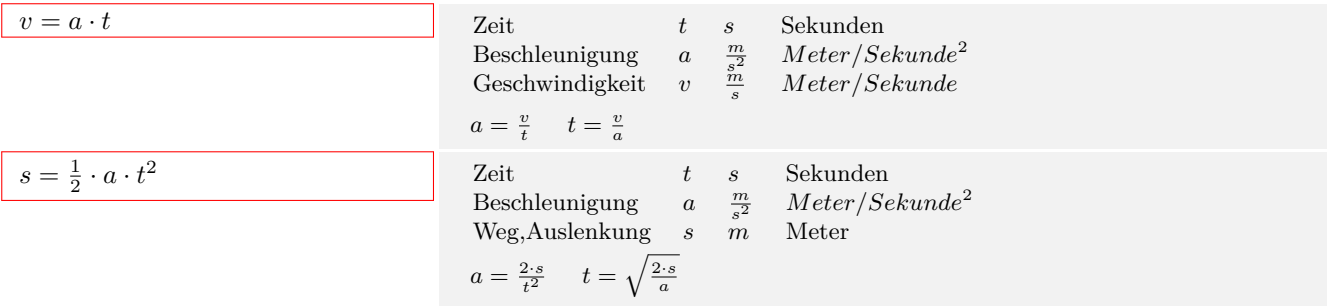

Interaktive Inhalte:  $v = a \cdot t - a = \frac{v}{t} - t = \frac{v}{a} - s = \frac{1}{2} \cdot a \cdot t^2 - a = \frac{2 \cdot s}{t^2} - t = \sqrt{\frac{2 \cdot s}{a}}$ 

#### **1.2.3 Beschleunigte Bewegung mit Anfangsgeschwindigkeit**

<span id="page-6-3"></span>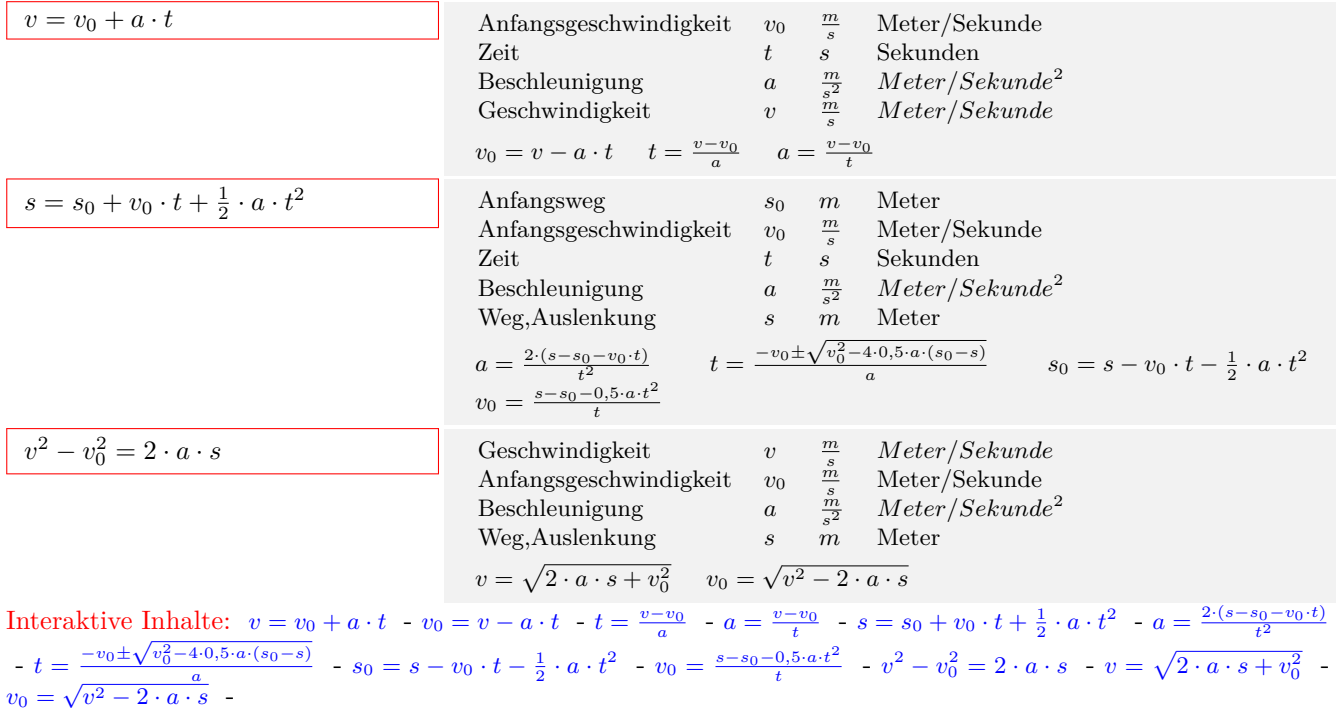

#### **1[.2.4 Durchsch](http://www.fersch.de/vorlage.cshtml?nr=Beschleunigungmit&nrform=PhyGeradakonsts0v0Umt&ver=P16082016)[nittsgesc](http://www.fersch.de/vorlage.cshtml?nr=Beschleunigungmit&nrform=PhyGeradakonstv0Umv&ver=P16082016)h[windigkei](http://www.fersch.de/vorlage.cshtml?nr=Beschleunigungmit&nrform=PhyGeradakonstv0Umv0&ver=P16082016)t**

<span id="page-6-4"></span>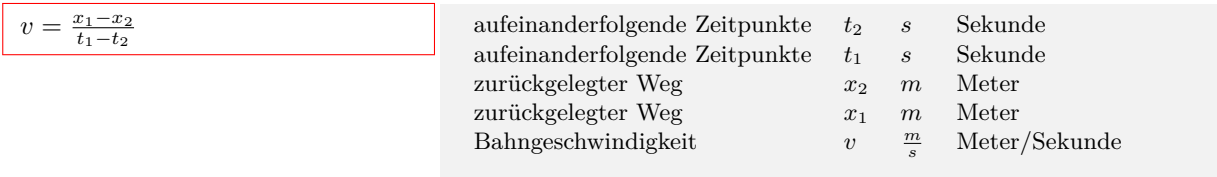

Interaktive Inhalte:  $v = \frac{x_1 - x_2}{t_1 - t_2}$ 

#### **1.2.5 Durchschnittsbeschleunigung**

<span id="page-7-0"></span> $a = \frac{v_1 - v_2}{t_1 - t_2}$ 

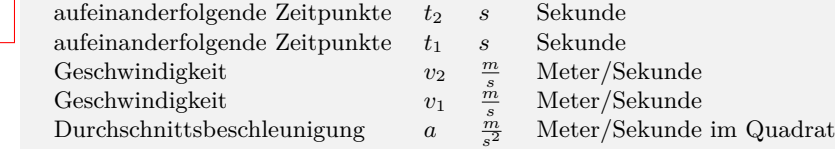

Interaktive Inhalte:  $a = \frac{v_1 - v_2}{t_1 - t_2}$ 

#### **1.2.6 Freier Fall**

<span id="page-7-1"></span>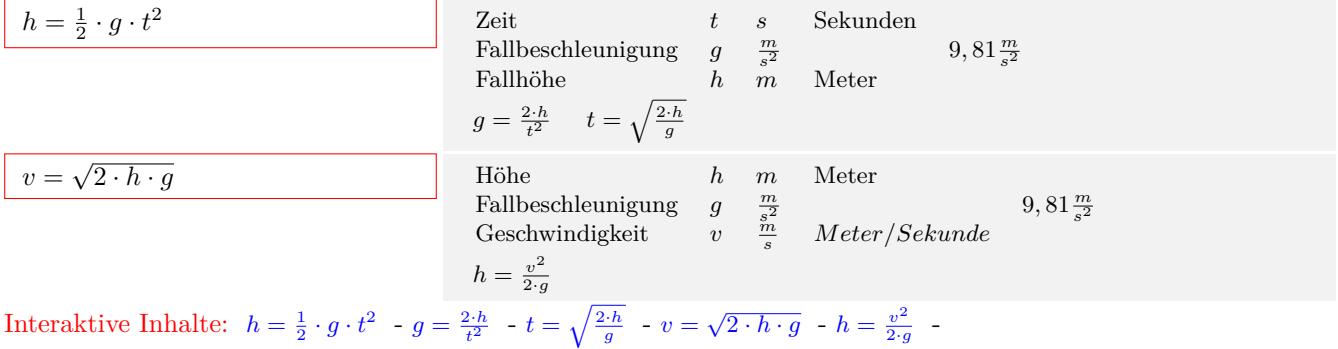

Interaktive Inhalte:  $h = \frac{1}{2} \cdot g \cdot t^2 - g = \frac{2 \cdot h}{t^2} - t = \sqrt{\frac{2 \cdot h}{g}} - v = \sqrt{2 \cdot h \cdot g} - h = \frac{v^2}{2 \cdot g}$ 

#### **1.2.7 Senkrechter Wurf nach oben**

<span id="page-7-2"></span>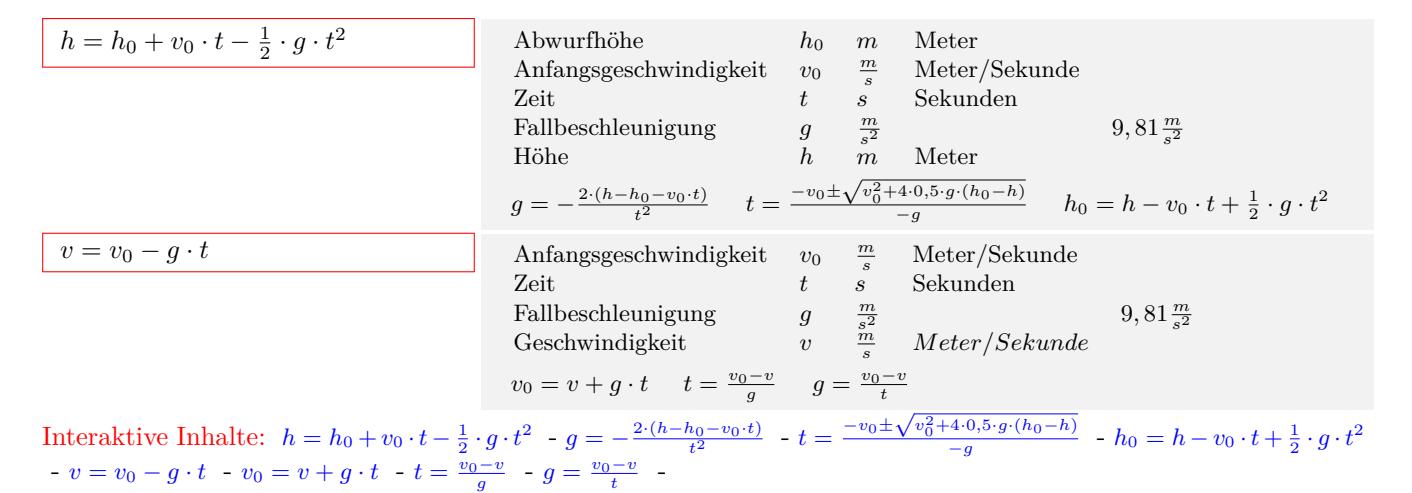

#### **1.2.8 Waagrec[hter Wurf](http://www.fersch.de/vorlage.cshtml?nr=Senkrecht&nrform=PhySenkhUmh&ver=P16082016)**

<span id="page-7-3"></span>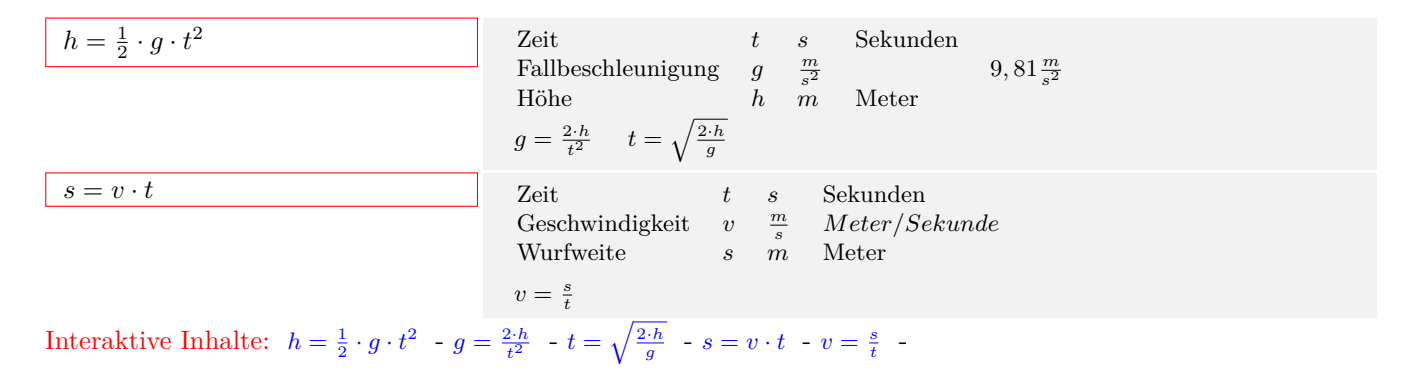

#### **1.2.9 Schiefer Wurf**

<span id="page-8-0"></span>

| $x_w = \frac{v_0^2 \cdot sin(2 \cdot \alpha)}{g}$ | Fallbeschleunigung<br>Amfangsgeschwindigkeit<br>$x_w = m$ Meter/Sekunde<br>$x_w = m$ Meter<br>$x_w = m$ Meter<br>$x_w = m$ |
|---------------------------------------------------|----------------------------------------------------------------------------------------------------|
|---------------------------------------------------|----------------------------------------------------------------------------------------------------|

 $v=\sqrt{v_x^2+v_y^2}$  -  $v_x=\sqrt{v^2-v_y^2}$  -  $v_y=\sqrt{v^2-v_x^2}$  -  $v_y=tan\alpha\cdot v_x$  -  $tan\alpha=\frac{v_y}{v_x}$  -  $v_x=\frac{v_y}{tan\alpha}$  -  $y=x\cdot tan\alpha-\frac{g\cdot x^2}{2\cdot v_0^2\cdot co}$  $rac{g \cdot x^2}{2 \cdot v_0^2 \cdot cos^2 \alpha}$   $t = \frac{2 \cdot v_0 \cdot sin \alpha}{g}$  -

#### **[1.2.10 Fr](http://www.fersch.de/vorlage.cshtml?nr=schieferw&nrform=PhyschiefvxyUmv&ver=P16082016)e[quen](http://www.fersch.de/vorlage.cshtml?nr=schieferw&nrform=PhyschiefvxyUmvx&ver=P16082016)[z-Perioden](http://www.fersch.de/vorlage.cshtml?nr=schieferw&nrform=PhyschiefUmxw&ver=P16082016)[da](http://www.fersch.de/vorlage.cshtml?nr=schieferw&nrform=PhyschiefvxyUmvy&ver=P16082016)[uer](http://www.fersch.de/vorlage.cshtml?nr=schieferw&nrform=PhyschiefUmt&ver=P16082016)**

<span id="page-8-1"></span>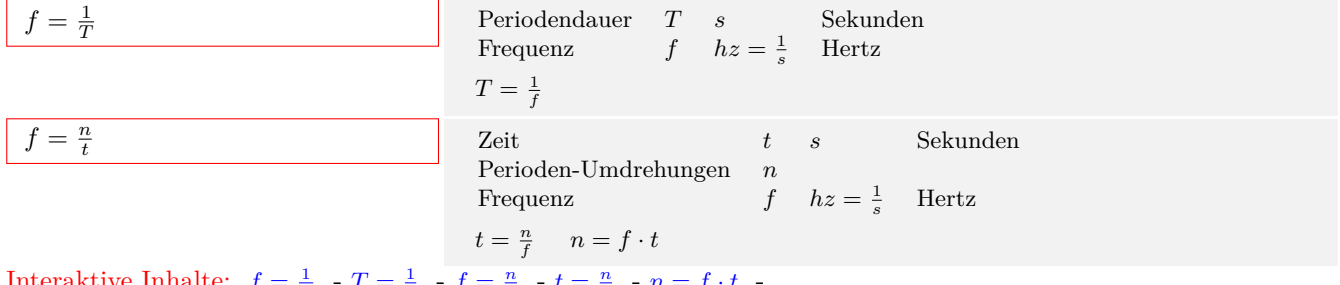

Interaktive Inhalte:  $f = \frac{1}{T} - T = \frac{1}{f} - f = \frac{n}{t} - t = \frac{n}{f} - n = f \cdot t$ 

#### **1.2.11 Winkelgeschwindigkeit**

<span id="page-8-2"></span>

| $\omega = 2 \cdot \pi \cdot f$                                                                                                    | Kreiszahl<br>Frequency | $\pi$ | $hz = \frac{1}{s}$ | Hertz<br>Minkelgeschwindigkeit | $\omega = \frac{1}{s}$ | Hertz<br>1/Sekunde |
|----------------------------------------------------------------------------------------------------|------------------------|-------|--------------------|--------------------------------|------------------------|--------------------|
| Interaktive Inhalte: $\omega = 2 \cdot \pi \cdot f - f = \frac{\omega}{2 \cdot \pi} - \omega = \frac{2 \cdot \pi}{T} - T = \frac{2 \cdot \pi}{\omega}$ | 1                      |       |                    |                                |                        |                    |

## **1.2.12 Bahngeschwindigkeit**

<span id="page-9-0"></span>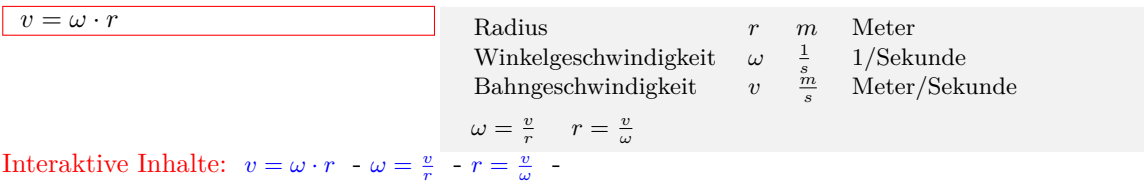

## **1.2.13 Zentralbeschleunigung**

<span id="page-9-1"></span>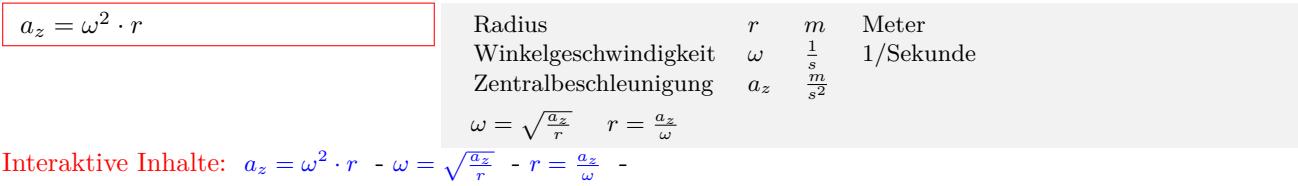

## **1.3 Dynamik**

#### **1.3.1 Kraft**

<span id="page-10-1"></span><span id="page-10-0"></span>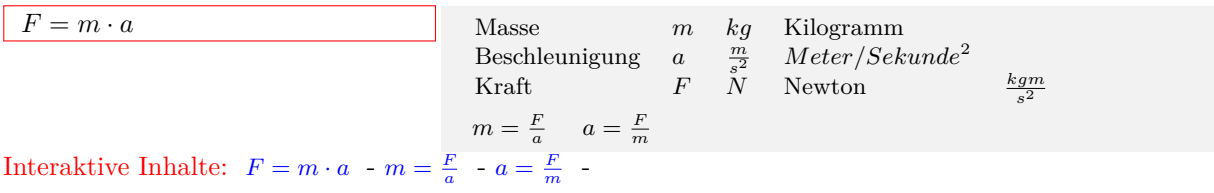

#### **1.3.2 Schiefe Ebene**

<span id="page-10-2"></span>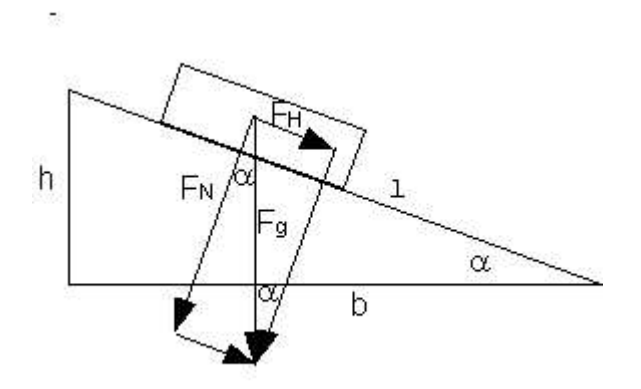

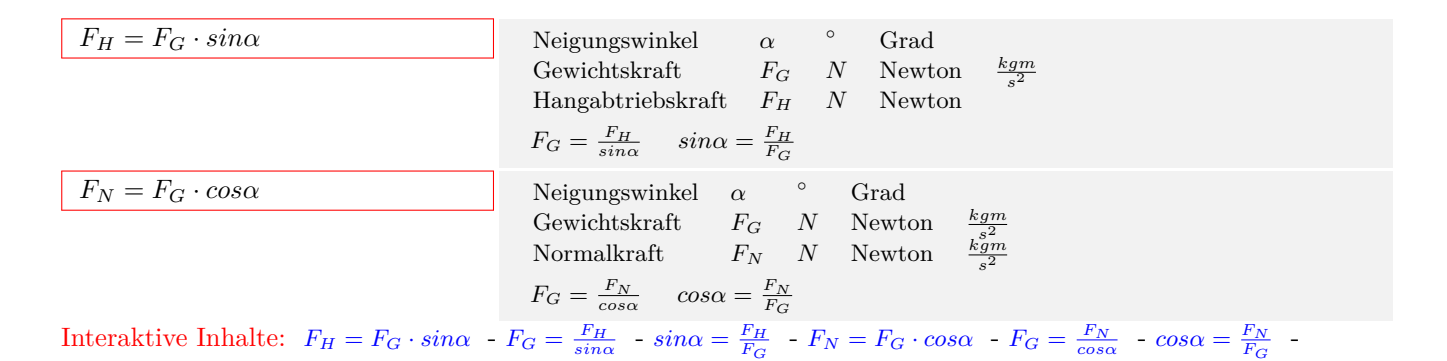

**1.3.3 Zentralkraft**

<span id="page-10-3"></span>

| $F_z = m \cdot \omega^2 \cdot r$ | Radius   | $r$           | $m$       | Meter             |                                         |                                    |
|----------------------------------|----------|---------------|-----------|-------------------|-----------------------------------------|------------------------------------|
| Winkelgeschwindigkeit            | $\omega$ | $\frac{1}{s}$ | 1/Skunde  |                   |                                         |                                    |
| Masse                            | $m$      | $kg$          | Kilogramm |                   |                                         |                                    |
| Zentralkraft                     | $F_z$    | $N$           | Newton    | $\frac{kgm}{s^2}$ |                                         |                                    |
| Intarsktive Inhalte:             | $F = m$  | $\omega^2$    | $r = m$   | $F_z$             | $\omega = \sqrt{\frac{F_z}{m \cdot r}}$ | $r = \frac{F_z}{m \cdot \omega^2}$ |

Interaktive Inhalte:  $F_z = m \cdot \omega^2 \cdot r - m = \frac{F_z}{\omega^2 \cdot r} - \omega = \sqrt{\frac{F_z}{m \cdot r}}$  $\frac{F_z}{m \cdot r}$  -  $r = \frac{F_z}{m \cdot \omega^2}$  -

#### **1.3.4 Gravitationsgesetz**

<span id="page-10-4"></span>

| $F = G \cdot \frac{m_1 \cdot m_2}{r^2}$                                                                   | Gravitationskonstante                                                             | $G$                                     | $\frac{Nm^2}{kg^2}$ | $6,672041E - 11$  |
|----------------------------------------------------------------------------------------------------|-----------------------------------------------------------------------------------|-----------------------------------------|---------------------|-------------------|
| Abstand der Massen                                                                                        | $r$                                                                               | $m$                                     |                     |                   |
| Massen                                                                                                    | $m_2$                                                                             | $kg$                                    | Kilogramm           |                   |
| Massen                                                                                                    | $m_1$                                                                             | $kg$                                    | Kilogramm           |                   |
| Kraft                                                                                                    | $F$                                                                               | $N$                                     | Newton              | $\frac{kgm}{s^2}$ |
| $r = \sqrt{\frac{G \cdot m_1 \cdot m_2}{F}}$                                                              | $m_1 = \frac{F \cdot r^2}{G \cdot m_2}$                                           | $m_2 = \frac{F \cdot r^2}{G \cdot m_1}$ |                     |                   |
| Interaktive Inhalte: $F = G \cdot \frac{m_1 \cdot m_2}{r^2} - r = \sqrt{\frac{G \cdot m_1 \cdot m_2}{F}}$ | $- m_1 = \frac{F \cdot r^2}{G \cdot m_2} - m_2 = \frac{F \cdot r^2}{G \cdot m_1}$ | -                                       |                     |                   |

#### **1.3.5 Impuls**

<span id="page-11-0"></span>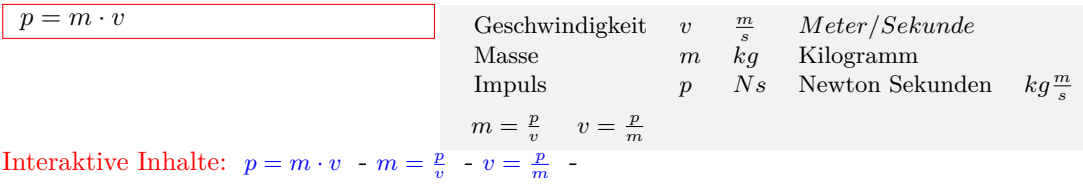

#### **1.3.6 Mechanische Arbeit**

<span id="page-11-1"></span>

| $W = F \cdot s$      | Weg, Auslenkung                                     | s | m      | Meter                     |
|----------------------|-----------------------------------------------------|---|--------|---------------------------|
| Kraft                | F                                                   | N | Newton | $\frac{kgm}{s^2}$         |
| Arbeit               | W                                                   | J | Joule  | $\stackrel{Kgm}{Nm} = Ws$ |
| Interaktive Inhalte: | $W = F \cdot s - F = \frac{W}{s} - s = \frac{W}{F}$ | - |        |                           |

**1.3.7 Hubarbeit - Potentielle Energie**

<span id="page-11-2"></span>

| $W = F_G \cdot h$                      | Hubble                                      | $h$ | $m$    | Meter             |
|----------------------------------------|---------------------------------------------|-----|--------|-------------------|
| Kraft                                  | $F$                                         | $N$ | Newton | $\frac{kgm}{s^2}$ |
| Arbeit                                 | $W$                                         | $J$ | Joule  | $Nm = Ws$         |
| Intersktiyo Inhalto: $W = F_G \cdot h$ | $F_G = \frac{W}{h} \cdot h = \frac{W}{F_G}$ |     |        |                   |

Interaktive Inhalte:  $W = F_G \cdot h - F_G = \frac{W}{h} - h = \frac{W}{F_G}$ -

#### **1.3.8 Spannarbeit-Spannenergie**

<span id="page-11-3"></span>

| $W = \frac{1}{2} \cdot D \cdot s^2$ | Weg, Auslenkung | s             | m     | meter            |
|-------------------------------------|-----------------|---------------|-------|------------------|
| Federkonstante, Richtgröße          | $D$             | $\frac{N}{m}$ | Joule | $\frac{kg}{s^2}$ |
| Arbeit                              | $W$             | $J$           | Joule | $\frac{kg}{s^2}$ |

\nIntang

\nSubstituting the following hypothesis:

\n $S = \sqrt{\frac{2 \cdot W}{D}}$ 

\n $D = \frac{2 \cdot W}{s^2}$ 

\nIntegrating the following hypothesis:

\nSubstituting the values of  $Q$  and  $Q$  are the same.

Interaktive Inhalte:  $W = \frac{1}{2} \cdot D \cdot s^2$  -  $s = \sqrt{\frac{2 \cdot W}{D}}$  -  $D = \frac{2 \cdot W}{s^2}$  -

#### **1.3.9 Beschleunigungsarbeit - kinetische Energie**

<span id="page-11-4"></span>

| $W = \frac{1}{2} \cdot m \cdot v^2$ | Geschwindigkeit                                                                                  | $v$  | $\frac{m}{s}$ | $Meter/Sekunde$ |
|-------------------------------------|--------------------------------------------------------------------------------------------------|------|---------------|-----------------|
| Masse                               | $m$                                                                                              | $kg$ | Kilogramm     |                 |
| Arbeit                              | $W$                                                                                              | $J$  | Joule         | $Nm = Ws$       |
| Interaktive Inhalte:                | $W = \frac{1}{2} \cdot m \cdot v^2 - m = \frac{2 \cdot W}{v^2} - v = \sqrt{\frac{2 \cdot W}{m}}$ | -    |               |                 |

## **1.3.10 Mechanische Leistung**

<span id="page-11-5"></span>

| $P = \frac{W}{t}$    | Arbeit            | $W$                     | $J$                | Joule | $Nm = Ws$ |
|----------------------|-------------------|-------------------------|--------------------|-------|-----------|
| Zeit                 | $t$               | $s$                     | Sekunden           |       |           |
| Leistung             | $P = \frac{J}{s}$ | $\frac{Joule}{Sekunde}$ | $\frac{Nm}{s} = W$ |       |           |
| Interaktive Inhalte: | $P = \frac{W}{t}$ | - $W = P \cdot t$       | $t = \frac{W}{P}$  | -     |           |

Interaktive Inhalte:  $P =$  $\frac{W}{t}$  -  $W = P \cdot t$  -  $t =$ *P* -

## **1.3.11 Wirkungsgrad**

<span id="page-12-0"></span>

| $\eta = \frac{P_2}{P_1}$ | abgegebene Leistung    | $P_2$ | $W$  | Watt               | $VA = \frac{J}{s}$ |
|--------------------------|------------------------|-------|------|--------------------|--------------------|
| zugeführte Leistung      | $P_1$                  | $W$   | Watt | $VA = \frac{3}{s}$ |                    |
| Wirkungsgrad             | $\eta$                 |       |      |                    |                    |
| $P_1 = \frac{p_2}{\eta}$ | $P_2 = \eta \cdot P_1$ |       |      |                    |                    |

\nInterskting Inhalte:  $n - P_2$ ,  $P_1 - P_2$ ,  $P_2 - P_1 - P_2$ ,  $P_3 - P_3 - P_4$ ,  $P_4$ , and  $P_5$ , and  $P_6$  are

Interaktive Inhalte:  $\eta = \frac{P_2}{P_1} - P_1 = \frac{p_2}{\eta} - P_2 = \eta \cdot P_1$ 

## **1.4 Schwingungen/Wellen**

## **1.4.1 Lineares Kraftgesetz**

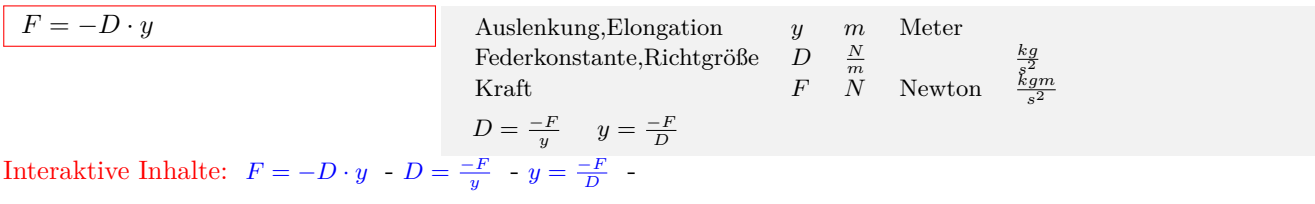

### **1.4.2 Periodendauer (harmonische Schwingung)**

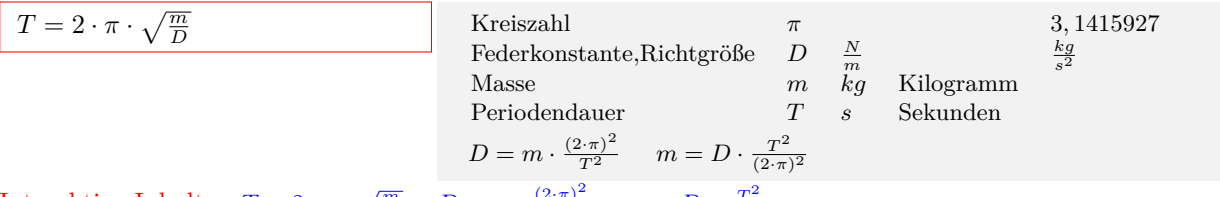

Interaktive Inhalte:  $T = 2 \cdot \pi \cdot \sqrt{\frac{m}{D}}$  *-*  $D = m \cdot \frac{(2 \cdot \pi)^2}{T^2}$  *-*  $m = D \cdot \frac{T^2}{(2 \cdot \pi)}$  $\frac{T^2}{(2 \cdot \pi)^2}$  -

### **1.4.3 Bewegungsgleichung (harmonische Schwingung)**

<span id="page-13-0"></span>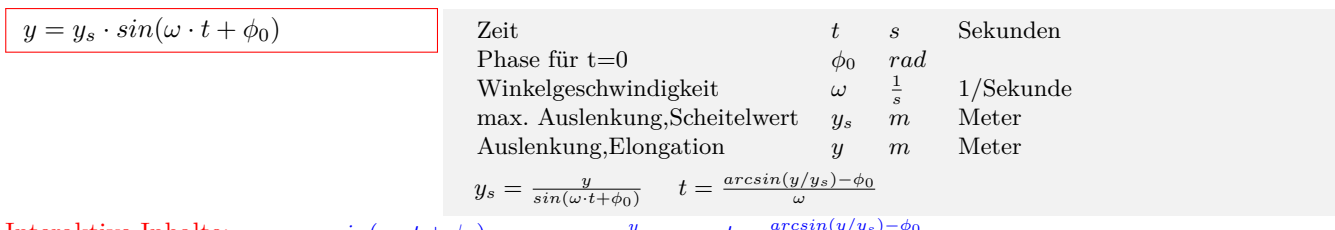

Interaktive Inhalte:  $y = y_s \cdot sin(\omega \cdot t + \phi_0) - y_s = \frac{y}{sin(\omega \cdot t + \phi_0)} - t = \frac{arcsin(y/y_s) - \phi_0}{\omega}$ 

## **2 Elektrotechnik**

## **2.1 Elektrizitätslehre**

## <span id="page-14-0"></span>**2.1.1 Stromstärke**

<span id="page-14-2"></span><span id="page-14-1"></span>

| $I = \frac{\Delta Q}{\Delta t}$ | Zeitänderung                    | $\Delta t$ | s      | Sekunden |
|---------------------------------|---------------------------------|------------|--------|----------|
| Ladungsänderung                 | $\Delta Q$                      | $C$        | $As$   |          |
| Stromstärke                     | $I$                             | $A$        | Ampere |          |
| $\Delta Q = I \cdot \Delta t$   | $\Delta t = \frac{\Delta Q}{I}$ |            |        |          |

Interaktive Inhalte:  $I = \frac{\Delta Q}{\Delta t} - \Delta Q = I \cdot \Delta t - \Delta t = \frac{\Delta Q}{I}$ 

#### **2.1.2 Ohmsches Gesetz**

<span id="page-14-3"></span>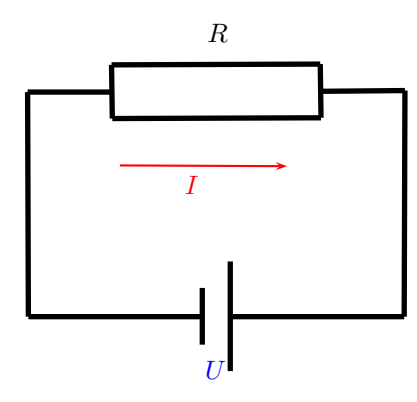

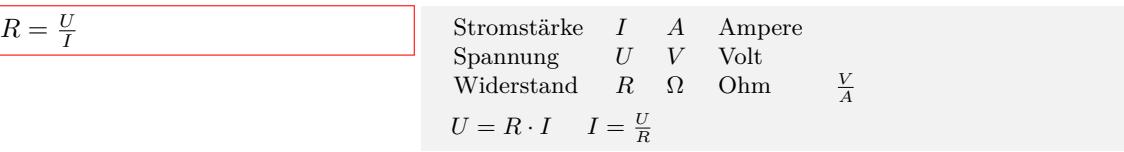

Interaktive Inhalte:  $R = \frac{U}{I} - U = R \cdot I - I = \frac{U}{R}$ 

#### **2.1.3 Reihenschaltung von Widerständen**

<span id="page-14-4"></span>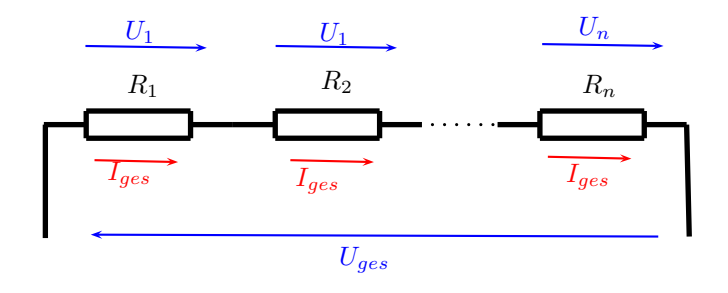

 $R_q = R_1 + R_2 + R_m$  $I =$ konstant Einzelwiderstand  $R_2$   $\Omega$  Ohm *A* Einzelwiderstand  $R_1$   $\Omega$  Ohm *A* Gesamtwiderstand  $R_g \Omega$  Ohm *A*  $R_g = R_1 + R_2$   $R_1 = R_g - R_2$   $R_2 = R_g - R_1$  $U_g = U_1 + U_2$ ... +  $U_n$  Einzelspannung  $U_2$  *V* Volt Einzelspannung *U*<sup>1</sup> *V* Volt Gesamtspannung *U<sup>g</sup> V* Volt  $U_g = U_1 + U_2$   $U_1 = U_g - U_2$   $U_2 = U_g - U_1$ Interaktive Inhalte:  $R_g = R_1 + R_2 + R_n - R_g = R_1 + R_2 - R_1 = R_g - R_2 - R_2 = R_g - R_1 - U_g = U_1 + U_2 + U_n$ 

 $U_g = U_1 + U_2$  -  $U_1 = U_g - U_2$  -  $U_2 = U_g - U_1$  -

#### **2.1.4 Parallelschaltung von Widerständen**

<span id="page-15-0"></span>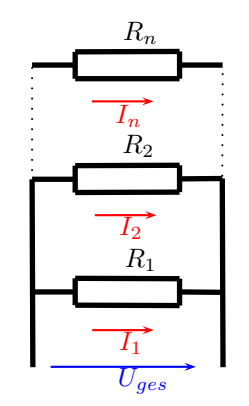

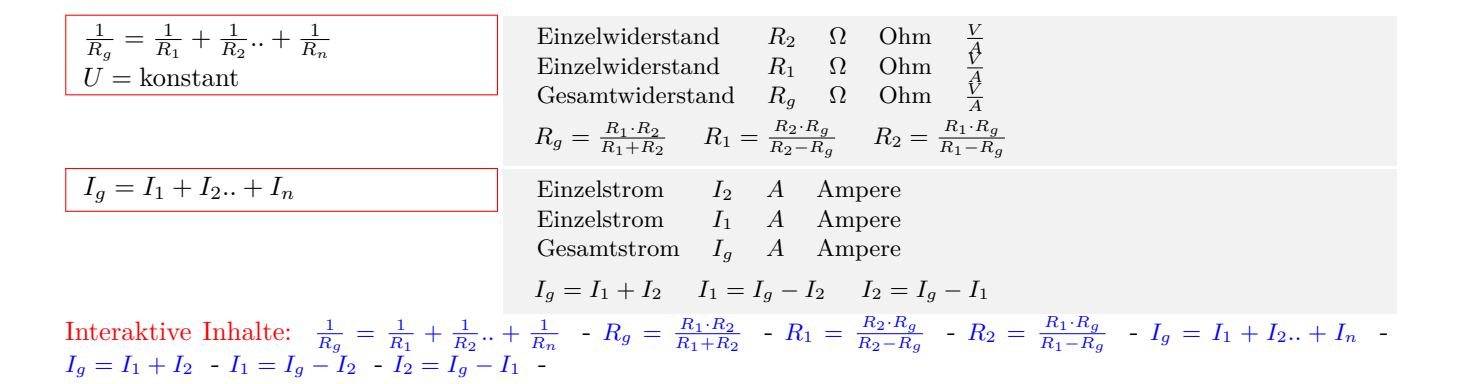

#### **2.1.5 Widerstandsänderung - Te[mperatur](http://www.fersch.de/vorlage.cshtml?nr=ParallelWider&nrform=PhyparallUmRg&ver=P16082016)**

<span id="page-15-1"></span>

| $\Delta R = R \cdot \alpha \cdot \Delta T$                      | Temperatureeiwert                            | $\alpha$                                                    | $\frac{1}{K}$                                               |                  |
|-----------------------------------------------------------------|----------------------------------------------|-------------------------------------------------------------|-------------------------------------------------------------|------------------|
| Temperatureänderung                                             | $\Delta T$                                   | $K$                                                         |                                                             |                  |
| Widerstand                                                      | $R$                                          | $\Omega$                                                    | Ohm                                                         | $\frac{V}{\phi}$ |
| Widerstandsänderung                                             | $\Delta R$                                   | $\Omega$                                                    | Ohm                                                         | $\frac{V}{A}$    |
| $\Delta R = R \cdot \alpha \cdot \Delta T$                      | $\alpha = \frac{R}{\Delta R \cdot \Delta T}$ | $\Delta T = \frac{R}{\Delta R \cdot \alpha \cdot \Delta T}$ |                                                             |                  |
| Interaktive Inhalte: $\Delta R = R \cdot \alpha \cdot \Delta T$ | $\Delta R = R \cdot \alpha \cdot \Delta T$   | $\alpha = \frac{R}{\Delta R \cdot \Delta T}$                | $\Delta T = \frac{R}{\Delta R \cdot \alpha \cdot \Delta T}$ |                  |

#### **2.1.6 Spezifischer Widerstand**

<span id="page-15-2"></span>

| $R = \frac{\rho \cdot l}{A}$ | Fläche                       | $A$                          | $nmn^2$ | Quadratmillimeter |
|------------------------------|------------------------------|------------------------------|---------|-------------------|
| Länge                        | $l$                          | $m$                          | Meter   |                   |
| Specifischer Widerstand      | $\rho$                       | $\frac{\Omega m m^2}{m}$     | Other   |                   |
| Widerstand                   | $R$                          | $\Omega$                     | Ohm     | $\frac{V}{A}$     |
| U = \frac{R \cdot A}{\rho}   | $\rho = \frac{R \cdot A}{l}$ | $A = \frac{R \cdot \rho}{A}$ | Ohm     | $\frac{V}{A}$     |

Interaktive Inhalte:  $R = \frac{\rho \cdot l}{A} - l = \frac{R \cdot A}{\rho} - \rho = \frac{R \cdot A}{l} - A = \frac{R \cdot \rho}{A}$ 

#### **2.1.7 Spezifischer Leitwert**

<span id="page-15-3"></span>

| $R = \frac{l}{\kappa \cdot A}$ | Fläche                         | $A$                            | $nmn^2$ | Quadratmillimeter |
|--------------------------------|--------------------------------|--------------------------------|---------|-------------------|
| Länge                          | $l$                            | $m$                            | Meter   |                   |
| Specialischer Leitwert         | $\kappa$                       | $\frac{m}{\Omega m m^2}$       |         |                   |
| Widerstand                     | $R$                            | $\Omega$                       | Ohm     | $\frac{V}{A}$     |
| $l = R \cdot \kappa \cdot A$   | $A = \frac{l}{\kappa \cdot R}$ | $\kappa = \frac{l}{R \cdot A}$ |         |                   |

\nInteraktive Inhalte:  $R = \frac{l}{\kappa \cdot A} - l = R \cdot \kappa \cdot A - A = \frac{l}{\kappa \cdot R} - \kappa = \frac{l}{R \cdot A}$ 

## **2.1.8 Elektrische Leistung**

<span id="page-16-0"></span>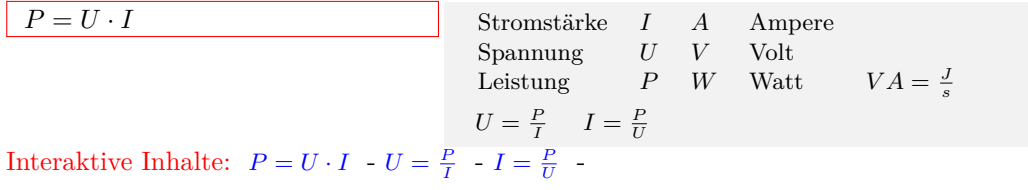

## **2.1.9 Elektrische Arbeit**

<span id="page-16-1"></span>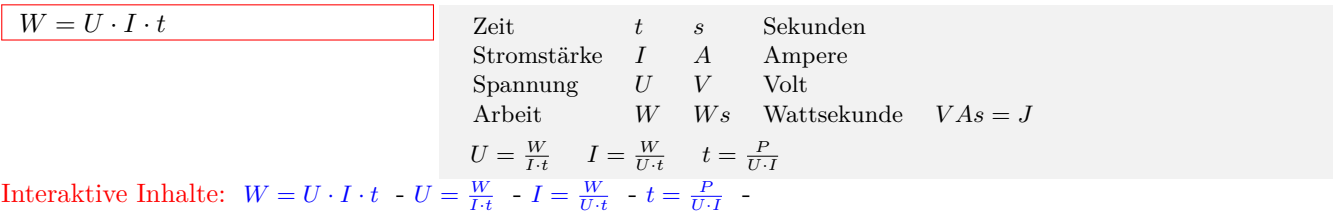

### **2.2 Elektrisches Feld**

#### **2.2.1 Elektrische Feldstärke**

<span id="page-17-1"></span><span id="page-17-0"></span>

| $E = \frac{F}{Q}$      | Kraft             | $F$           | $N$          | Newton        | $\frac{kgm}{s^2}$ |
|------------------------|-------------------|---------------|--------------|---------------|-------------------|
| Ladung                 | $Q$               | $C$           | Coulomb      | $As$          |                   |
| Elektrische Feldstärke | $E$               | $\frac{N}{C}$ | $Volt/Meter$ | $\frac{V}{m}$ |                   |
| $F = E \cdot Q$        | $Q = \frac{F}{E}$ |               |              |               |                   |
| Spannung               | $U$               | $V$           | Volt         |               |                   |
| Plattenabstand         | $d$               | $m$           | Meter        |               |                   |
| Elektrische Feldstärke | $E$               | $\frac{N}{C}$ | $Volt/Meter$ | $\frac{V}{m}$ |                   |
| $U = E \cdot d$        | $d = \frac{U}{E}$ |               |              |               |                   |

Interaktive Inhalte:  $E = \frac{F}{Q} - F = E \cdot Q - Q = \frac{F}{E} - E = \frac{U}{d} - U = E \cdot d - d = \frac{U}{E}$ 

#### **2.2.2 Gesetz von Coulomb**

<span id="page-17-2"></span>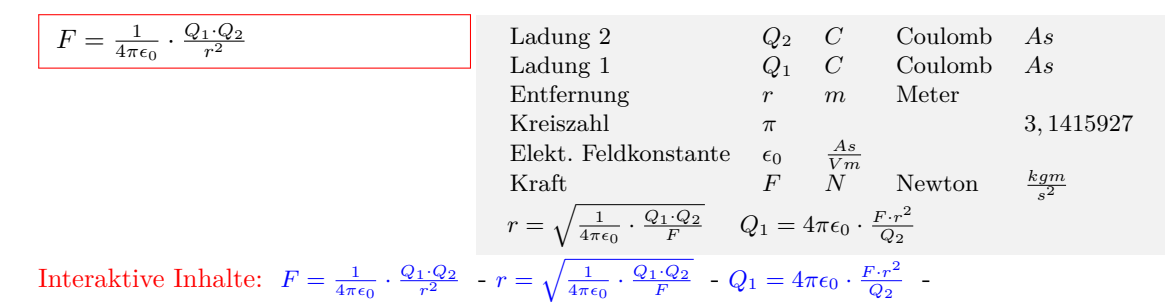

#### **2.2.3 Kapazität eines Kondensators**

<span id="page-17-3"></span>

| $C = \frac{Q}{U}$                                   | Spannung                                            | $U$           | $V$          | Volt            |                |
|-----------------------------------------------------|-----------------------------------------------------|---------------|--------------|-----------------|----------------|
| Ladung                                              | $Q$                                                 | $C$           | Coulomb      | $As$            |                |
| Kapazität                                           | $C$                                                 | $F$           | Farad        | $\frac{As}{V}$  |                |
| $Q = C \cdot U$                                     | $U = \frac{Q}{C}$                                   |               |              |                 |                |
| $C = \epsilon_0 \cdot \epsilon_r \cdot \frac{A}{d}$ | Plattenabstand                                      | $d$           | $m$          | Meter           |                |
| Fläche                                              | $A$                                                 | $m^2$         | Quadratmeter |                 |                |
| Elekt                                               | Flekt                                               | Feldkonstante | $\epsilon_0$ | $\frac{As}{Vm}$ |                |
| Dielekt                                             | Kapazität                                           | $C$           | $F$          | Farad           | $\frac{As}{V}$ |
| $A = \frac{C \cdot d}{\epsilon_0 \epsilon_r}$       | $d = \epsilon_0 \cdot \epsilon_r \cdot \frac{A}{C}$ |               |              |                 |                |

Interaktive Inhalte:  $C = \frac{Q}{U} - Q = C \cdot U - U = \frac{Q}{C} - C = \epsilon_0 \cdot \epsilon_r \cdot \frac{A}{d} - A = \frac{C \cdot d}{\epsilon_0 \epsilon_r} - d = \epsilon_0 \cdot \epsilon_r \cdot \frac{A}{C}$ 

### **2.2.4 Reihenschaltung von Kondensatoren**

<span id="page-17-4"></span>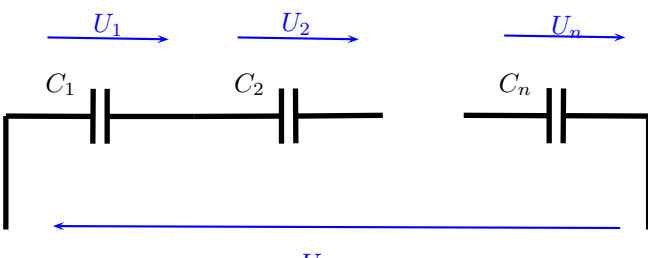

*Uges*

| $\frac{1}{C_g} = \frac{1}{C_1} + \frac{1}{C_2} \dots + \frac{1}{C_n}$ | Kapazität 1                                                                                                    | $C_2$                                   | $F$   | Farad          | $\frac{As}{V}$ |
|-----------------------------------------------------------------------|----------------------------------------------------------------------------------------------------|-----------------------------------------|-------|----------------|----------------|
| Kapazität 1                                                           | $C_1$                                                                                                    | $F$                                     | Farad | $\frac{As}{V}$ |                |
| Gesamtkapazität                                                       | $C_g$                                                                                                    | $F$                                     | Farad | $\frac{As}{V}$ |                |
| $C_g = \frac{C_1 \cdot C_2}{C_1 + C_2}$                               | $C_1 = \frac{C_2 \cdot C_g}{C_2 - C_g}$                                                                                                    | $C_2 = \frac{C_1 \cdot C_g}{C_1 - C_g}$ |       |                |                |
| $U_g = U_1 + U_2 \dots + U_n$                                         | Einzelspannung                                                                                                    | $U_1$                                   | $V$   | Volt           |                |
| Gesamtspannung                                                        | $U_g$                                                                                                    | $V$                                     | Volt  |                |                |
| Gesamtspannung                                                        | $U_g$                                                                                                    | $V$                                     | Volt  |                |                |
| $U_g = U_1 + U_2$                                                     | $U_1 = U_g - U_2$                                                                                                    | $U_2 = U_g - U_1$                       |       |                |                |
| Interaktive Inhalte:                                                  | $\frac{1}{C_g} = \frac{1}{C_1} + \frac{1}{C_2} \dots + \frac{1}{C_{n_{n_{n_{n}}}}} - C_g = \frac{C_1 \cdot C_2}{C_1 + C_2} - C_1 = \frac{C_2 \cdot C_g}{C_2 - C_g} - C_2 = \frac{C_1 \cdot C_g}{C_1 - C_g} - U_g = U_1 + U_2 \dots + U_n$ |                                         |       |                |                |

Interaktive Inhalte:  $\frac{1}{C_g} = \frac{1}{C_1} + \frac{1}{C_2} + \frac{1}{C_n}$   $\cdot C_g =$  $U_g = U_1 + U_2$  -  $U_1 = U_g - U_2$  -  $U_2 = U_g - U_1$  -

#### **2.2.5 Parallelschaltung von Kon[densatore](http://www.fersch.de/vorlage.cshtml?nr=ReihenKondens&nrform=PhyReihenKondeUmCg&ver=P16082016)n**

<span id="page-18-0"></span>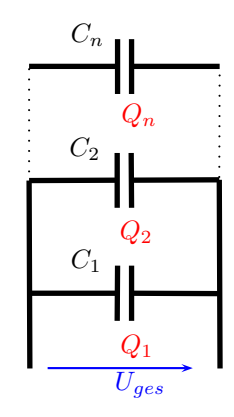

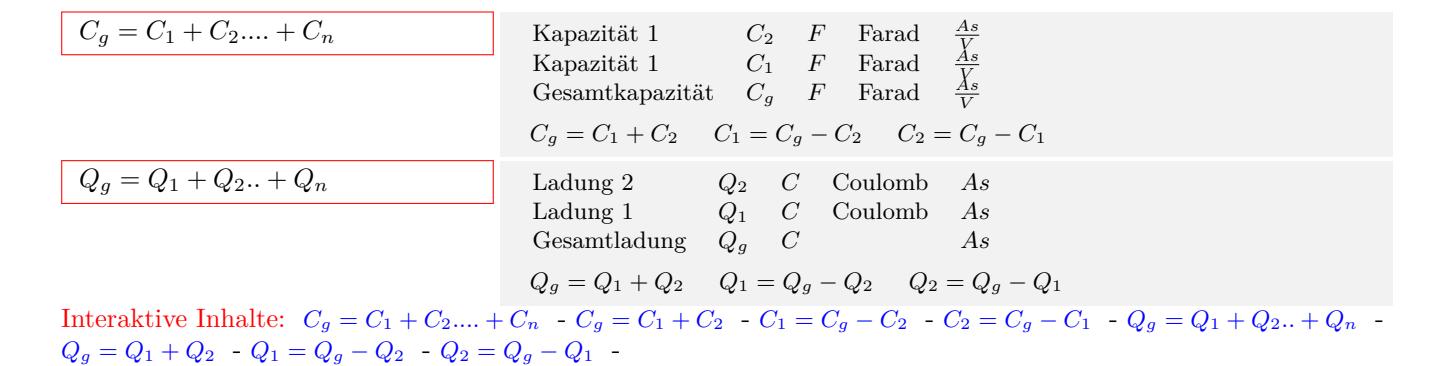

#### **2.2.6 Elektrische Energie des Kondensators**

<span id="page-18-1"></span>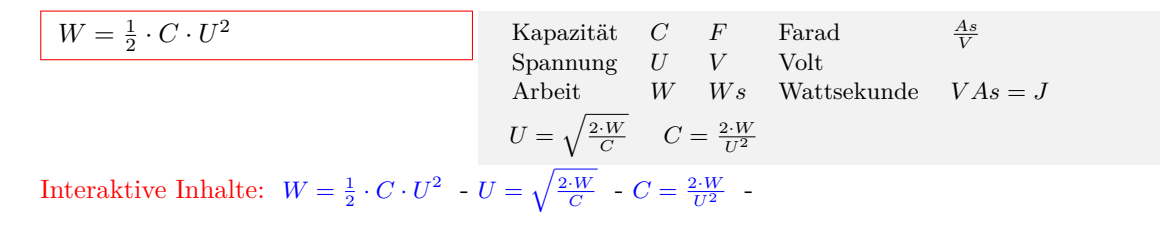

## **2.3 Magnetisches Feld**

#### **2.3.1 Flußdichte**

<span id="page-19-1"></span><span id="page-19-0"></span>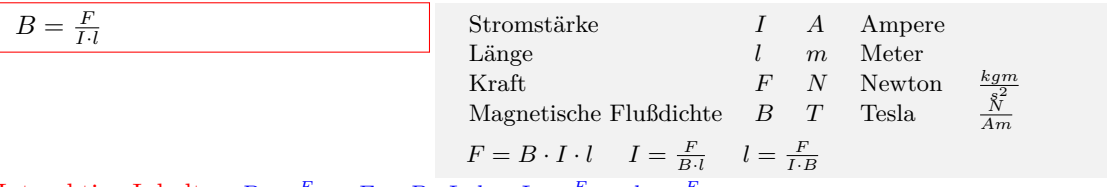

Interaktive Inhalte:  $B = \frac{F}{I \cdot l} - F = B \cdot I \cdot l - I = \frac{F}{B \cdot l} - l = \frac{F}{I \cdot B}$ 

#### **2.3.2 Feldstärke einer langgestreckten Spule**

<span id="page-19-2"></span>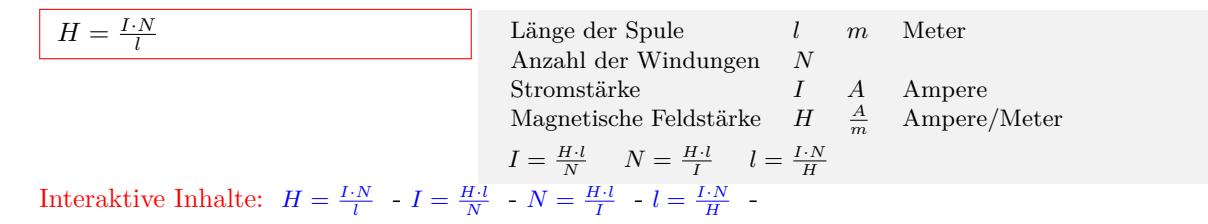

**2.3.3 Flußdichte - Feldstärke**

<span id="page-19-3"></span>

| $B = \mu_r \cdot \mu_0 \cdot H$                                                                                                    | Permeabilitätszahl | $\mu_r$           |              |                 |
|----------------------------------------------------------------------------------------------------|--------------------|-------------------|--------------|-----------------|
| Magn. Feldkonstante                                                                                                    | $\mu_0$            | $\frac{V_s}{A^m}$ |              |                 |
| Magnetische Feldstärke                                                                                                    | $H$                | $\frac{A}{m}$     | Ampere/Meter |                 |
| Magnetische Fluldichte                                                                                                    | $B$                | $T$               | Tesla        | $\frac{N}{A_m}$ |
| $H = \frac{B}{\mu_r \cdot \mu_0} \quad \mu_r = \frac{B}{\mu_0 \cdot H} \quad \mu_0 = \frac{B}{\mu_r \cdot H}$                                                      |                    |                   |              |                 |
| Interaktive Inhalte: $B = \mu_r \cdot \mu_0 \cdot H - H = \frac{B}{\mu_r \cdot \mu_0} \cdot \mu_r = \frac{B}{\mu_0 \cdot H} \cdot \mu_0 = \frac{B}{\mu_r \cdot H}$ |                    |                   |              |                 |

#### **2.3.4 Magnetischer Fluß**

<span id="page-19-4"></span>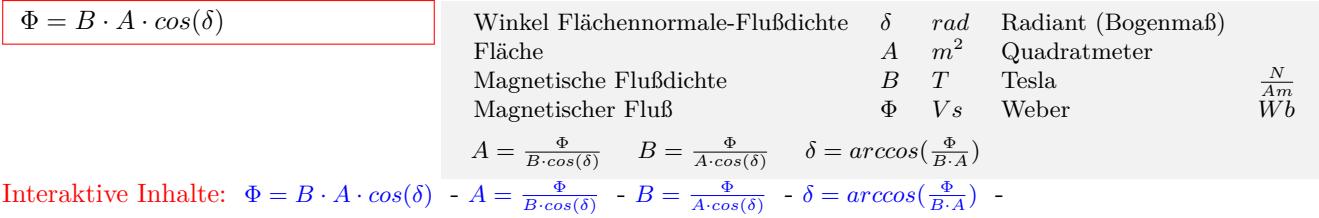

#### **2.3.5 Induktivität einer langgestreckten Spule**

<span id="page-19-5"></span>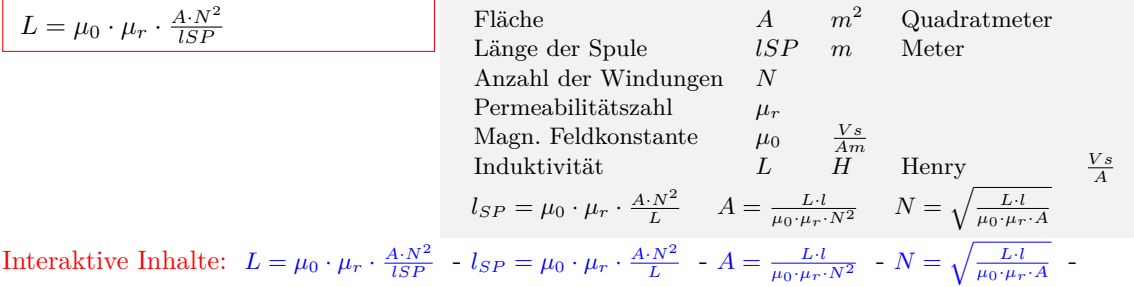

### **2.3.6 Reihenschaltung (Induktivität)**

<span id="page-20-0"></span>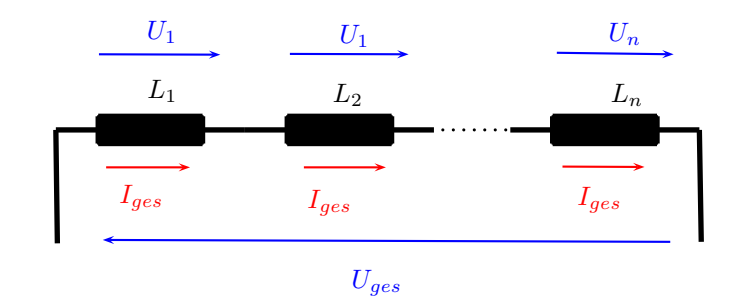

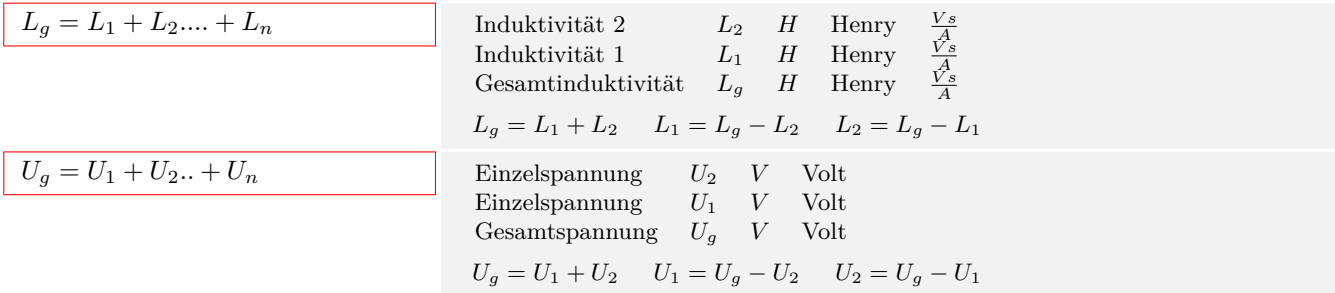

Interaktive Inhalte:  $L_g = L_1 + L_2 + L_n - L_g = L_1 + L_2 - L_1 = L_g - L_2 - L_2 = L_g - L_1 - U_g = U_1 + U_2 + U_n$  $U_g = U_1 + U_2 - U_1 = U_g - U_2 - U_2 = U_g - U_1$ 

### **2.3.7 Parallelschaltung (Induktivität)**

<span id="page-20-1"></span>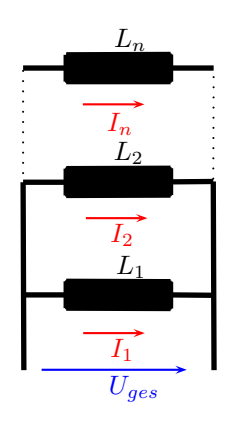

| $\frac{1}{L_g} = \frac{1}{L_1} + \frac{1}{L_2} \dots + \frac{1}{L_n}$ | Induktivität 2                                                        | $L_2$          | $H$                                     | Henry                                   | $\frac{V_s}{A}$                 |                     |
|-----------------------------------------------------------------------|-----------------------------------------------------------------------|----------------|-----------------------------------------|-----------------------------------------|---------------------------------|---------------------|
| Gesamtinduktivität 1                                                  | $L_1$                                                                 | $H$            | Henry                                   | $\frac{V_s}{A}$                         |                                 |                     |
| $I_g = I_1 + I_2 \dots + I_n$                                         | Einzelstrom                                                           | $I_2$          | $A$                                     | Ampere                                  |                                 |                     |
| $I_g = I_1 + I_2 \dots + I_n$                                         | Einzelstrom                                                           | $I_2$          | $A$                                     | Ampere                                  |                                 |                     |
| Gesamtstrom                                                           | $I_g$                                                                 | $A$            | Ampere                                  |                                         |                                 |                     |
| Reanstrom                                                             | $I_g$                                                                 | $A$            | Ampere                                  |                                         |                                 |                     |
| Resamtstrom                                                           | $I_g$                                                                 | $A$            | Ampere                                  |                                         |                                 |                     |
| Interaktive Inhalte:                                                  | $\frac{1}{L_g} = \frac{1}{L_1} + \frac{1}{L_2} \dots + \frac{1}{L_n}$ | - hier kilcken | $L_1 = \frac{L_2 \cdot L_g}{L_2 - L_g}$ | $L_2 = \frac{L_1 \cdot L_g}{L_1 - L_g}$ | - $I_g = I_1 + I_2 \dots + I_n$ | - $I_g = I_1 + I_2$ |
| - $I_1 = I_g - I_2$                                                   | - $I_2 = I_g - I_1$                                                   | -              |                                         |                                         |                                 |                     |

## **2.4 Wechselstrom**

### **2.4.1 Wechselspannung - Wechselstrom**

<span id="page-21-1"></span><span id="page-21-0"></span>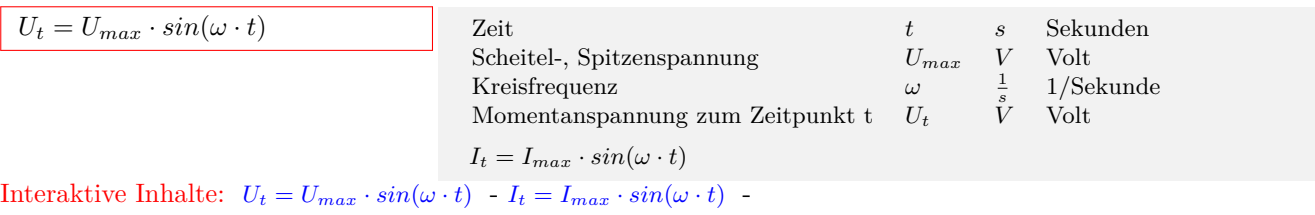

### **2.4.2 Scheitel - Effektiv**

| $U_{eff} = \frac{U_{max}}{\sqrt{2}}$ | Scheitel-, Spitzenspannung           | $U_{max}$ | $V$  | Volt |
|--------------------------------------|--------------------------------------|-----------|------|------|
| Effektivspannung                     | $U_{eff}$                            | $V$       | Volt |      |
| $I_{max} = \sqrt{2} \cdot I_{eff}$   | $I_{eff} = \frac{I_{max}}{\sqrt{2}}$ |           |      |      |

<span id="page-21-2"></span>Interaktive Inhalte: hier klicken  $U_{eff} = \frac{U_{max}}{\sqrt{2}} - I_{max} = \sqrt{2} \cdot I_{eff} - I_{eff} = \frac{I_{max}}{\sqrt{2}}$ 

## **2.4.3 Induktiver Widerstand**

<span id="page-21-3"></span>

| $X_L = \omega \cdot L$   | Induktivität             | $L$           | $H$           | Henry         | $\frac{V_s}{A}$ |
|--------------------------|--------------------------|---------------|---------------|---------------|-----------------|
| Eigenkreisfrequencies    | $\omega$                 | $\frac{1}{s}$ | 1/Sekunde     |               |                 |
| Induktiver Widerstand    | $X_L$                    | $\Omega$      | Ohm           | $\frac{V}{A}$ |                 |
| $L = \frac{X_L}{\omega}$ | $\omega = \frac{X_L}{L}$ | Obm           | $\frac{V}{A}$ |               |                 |

Interaktive Inhalte:  $X_L = \omega \cdot L - L = \frac{X_L}{\omega} - \omega = \frac{X_L}{L}$ 

### **2.4.4 Kapazitiver Widerstand**

<span id="page-21-4"></span>

| $X_C = \frac{1}{\omega \cdot C}$ | Kapazität                        | $C$           | $F$       | Farad         | $\frac{As}{V}$ |
|----------------------------------|----------------------------------|---------------|-----------|---------------|----------------|
| Eigenkreisfrequencies            | $\omega$                         | $\frac{1}{s}$ | 1/Sekunde |               |                |
| Kapazitive Widerstand            | $X_C$                            | $\Omega$      | Ohm       | $\frac{V}{A}$ |                |
| $C = \frac{1}{X_C \cdot \omega}$ | $\omega = \frac{1}{X_C \cdot C}$ |               |           |               |                |

Interaktive Inhalte:  $X_C = \frac{1}{\omega \cdot C}$   $\cdot$   $C = \frac{1}{X_C \cdot \omega}$   $\cdot$   $\omega = \frac{1}{X_C \cdot C}$   $\cdot$ 

#### **2.4.5 Wirkleistung**

<span id="page-21-5"></span>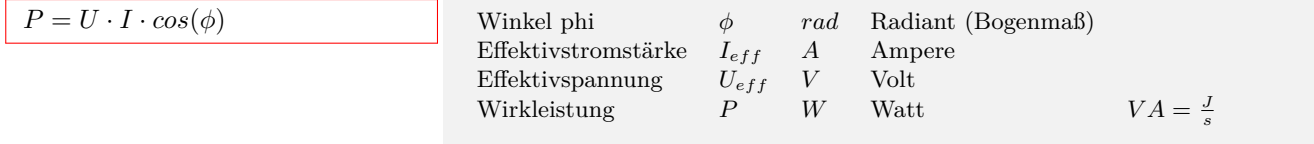

Interaktive Inhalte:  $P = U \cdot I \cdot cos(\phi)$  -

## **2.5 Elektrischer Schwingkreis**

## **2.5.1 Eigenfrequenz (Ungedämpfte elektrische Schwingung)**

<span id="page-22-1"></span><span id="page-22-0"></span>

| $f = \frac{1}{2 \cdot \pi \cdot \sqrt{L \cdot C}}$                      | Kapazität                                       | $C$                                             | $F$   | Farad           | $\frac{As}{V}$ |
|-------------------------------------------------------------------------|-------------------------------------------------|-------------------------------------------------|-------|-----------------|----------------|
| Induktivität                                                            | $L$                                             | $H$                                             | Henry | $\frac{V_s}{A}$ |                |
| Eigenfrequency                                                          | $f$                                             | $hz = \frac{1}{s}$                              | Hertz |                 |                |
| $L = \frac{1}{(2 \cdot \pi \cdot f)^2 \cdot C}$                         | $C = \frac{1}{(2 \cdot \pi \cdot f)^2 \cdot L}$ |                                                 |       |                 |                |
| Interaktive Inhalte: $f = \frac{1}{2 \cdot \pi \cdot \sqrt{L \cdot C}}$ | $L = \frac{1}{(2 \cdot \pi \cdot f)^2 \cdot C}$ | $C = \frac{1}{(2 \cdot \pi \cdot f)^2 \cdot L}$ |       |                 |                |

### **2.5.2 Eigenkreisfrequenz**

<span id="page-22-2"></span>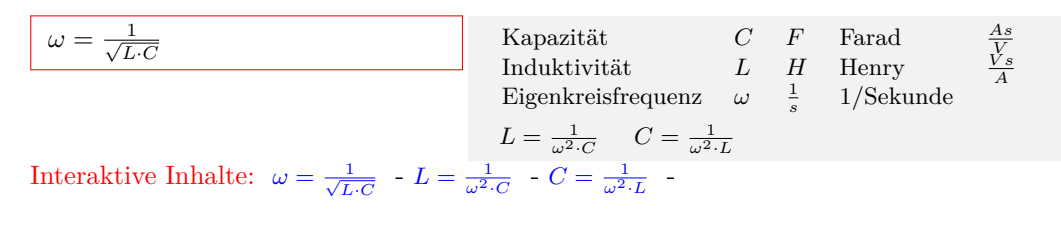

# **2.6 Allgemeine Elektrotechnik**

## **2.6.1 Spannungsteiler**

<span id="page-23-1"></span><span id="page-23-0"></span>
$$
U_1 = U_g \cdot \frac{R_1}{R_1 + R_2}
$$

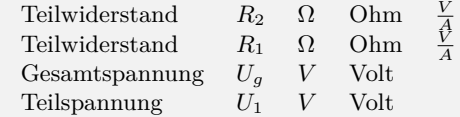

Interaktive Inhalte:  $U_1 = U_g \cdot \frac{R_1}{R_1 + R_2}$  -

## **3 Wärmelehre**

## **3.1 Temperatur**

## <span id="page-24-0"></span>**3.1.1 Termperatur - Umrechnungen**

<span id="page-24-2"></span><span id="page-24-1"></span>

| $T = 273, 15 + \tau$                     | Temperature                                                                                                    | $\tau$ °C    | Grad Celsius   | $= GadCelsius$ |
|------------------------------------------|----------------------------------------------------------------------------------------------------|--------------|----------------|----------------|
| $T_F = \frac{9}{5} \cdot \tau + 32$      | Temperature                                                                                                    | $\tau$ °C    | Grad Celsius   | $= GadCelsius$ |
| $T_F = \frac{9}{5} \cdot \tau + 32$      | Temperature                                                                                                    | $\tau$ °C    | Grad Celsius   | $= GadCelsius$ |
| $T_R = \frac{9}{5} \cdot \tau + 491, 67$ | Temperature                                                                                                    | $\tau$ °C    | Grad Celsius   | $= GadCelsius$ |
| Temperature                              | $\tau$ °C                                                                                                    | Grad Celsius | $= GadCelsius$ |                |
| Temperature                              | $\tau$ °C                                                                                                    | Grad Celsius | $= GadCelsius$ |                |
| Temperature                              | $\tau$ °C                                                                                                    | Grad Celsius | $= GadCelsius$ |                |
| Temperature                              | $\tau$ °C                                                                                                    | Grad Celsius | $= GadCelsius$ |                |
| Temperature                              | $\tau$ °C                                                                                                    | Grad Celsius | $= GadCelsius$ |                |
| Temperature                              | $\tau$ °C                                                                                                    | Grad Rankine | Rankine        |                |
| Temperature                              | $\tau$ °C                                                                                                    | Grad Rankine | Rankine        |                |
| Theraktive Inhalte:                      | $T = 273, 15 + \tau - \tau = T - 273, 15 - T_F = \frac{9}{5} \cdot \tau + 32 - \tau = \frac{5}{9} \cdot (T_F - 32) - T_R = \frac{9}{5} \cdot \tau + 491, 6$ |              |                |                |

## **3.1.2 Temperaturdifferenz**

<span id="page-24-3"></span>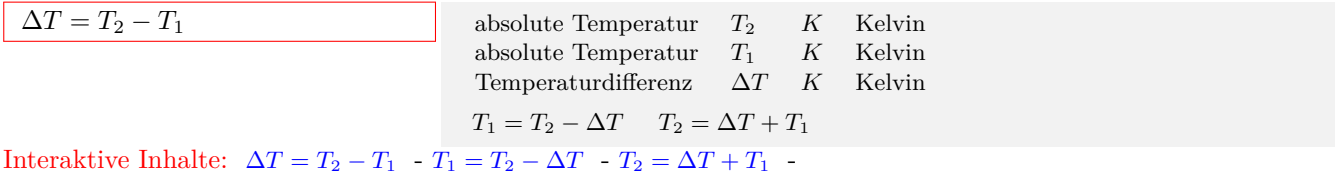

## **3.2 Ausdehnung der Körper**

## **3.2.1 Längenausdehnung**

<span id="page-25-1"></span><span id="page-25-0"></span>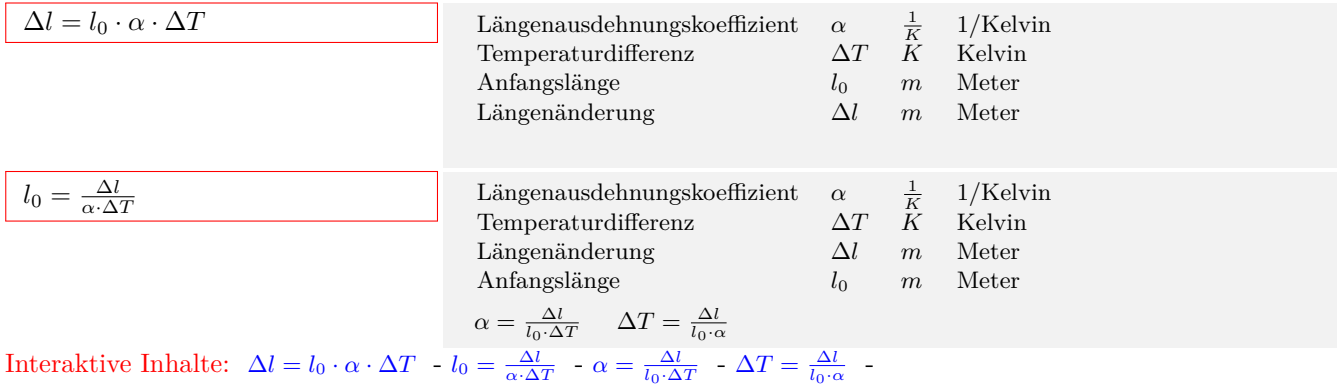

## **3.2.2 Flächenausdehnung**

<span id="page-25-2"></span>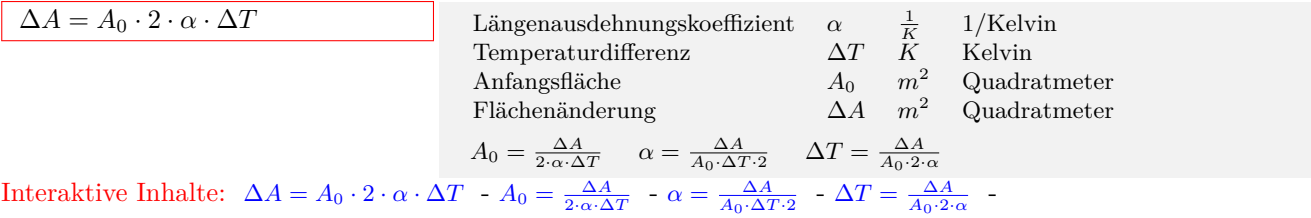

## **3.2.3 Volumenausdehnung**

<span id="page-25-3"></span>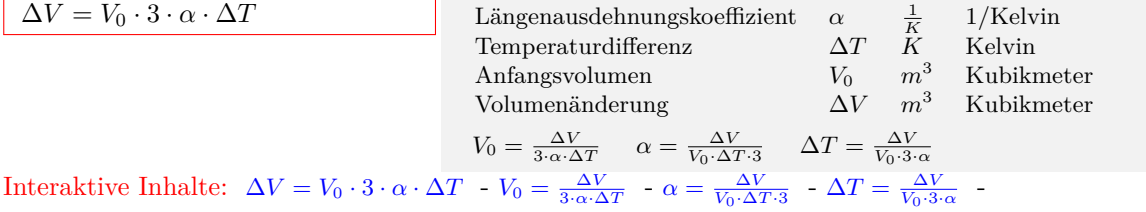

## **3.3 Energie**

### **3.3.1 Wärmeenergie**

<span id="page-26-1"></span><span id="page-26-0"></span>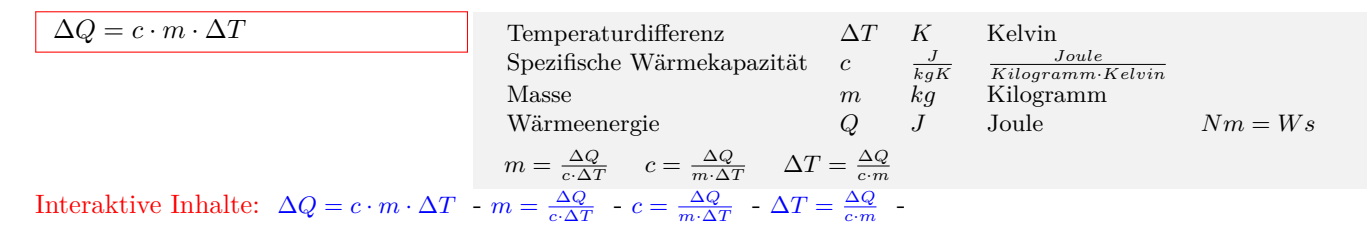

#### **3.3.2 Verbrennungsenergie**

<span id="page-26-2"></span>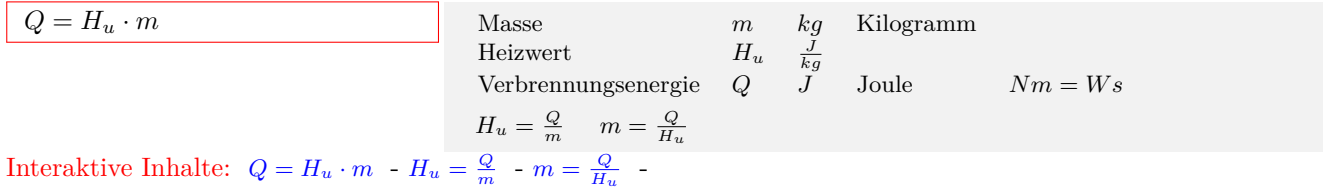

**3.3.3 Schmelzen und Erstarren**

<span id="page-26-3"></span>

| $Q = q_s \cdot m$                                                            | Masse                 | $m$ kg         | Kilogramm                 |           |
|------------------------------------------------------------------------------|-----------------------|----------------|---------------------------|-----------|
| Specifische Schmelz-/Erstarrungswärme                                        | $q_s$                 | $\frac{J}{kg}$ | $\frac{Joule}{Kilogramm}$ |           |
| Energie zum Schmelzen/Erstarren                                              | $Q$                   | $J$            | Joule                     | $Nm = Ws$ |
| Interaktive Inhalte: $Q = q_s \cdot m - m = \frac{Q}{n} - q_s = \frac{Q}{m}$ | - $q_s = \frac{Q}{m}$ |                |                           |           |

Interaktive Inhalte:  $Q = q_s \cdot m - m =$ *qs*  $-q_s =$ *<sup>m</sup>* -

#### **3.3.4 Verdampfen und Kondensieren**

<span id="page-26-4"></span>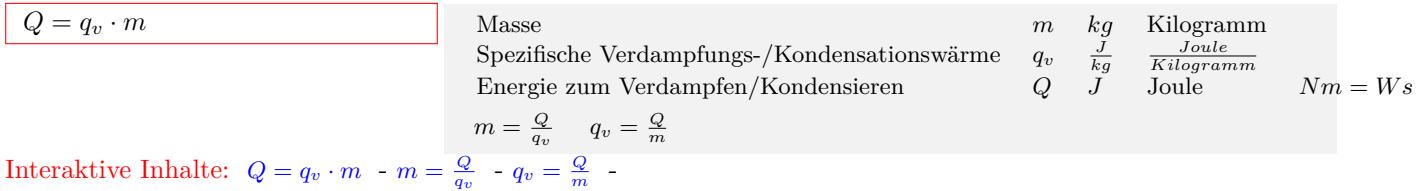

## **3.4 Zustandsänderungen der Gase**

## **3.4.1 Allgemeine Gasgleichung**

<span id="page-27-1"></span><span id="page-27-0"></span>

| $V_1 \cdot p_1 = V_2 \cdot p_2$ | Druck 1                                                 | $p_1$ Pa Pascal                                       | $\frac{N}{m^2}$                                        |                                                        |
|---------------------------------|---------------------------------------------------------|-------------------------------------------------------|--------------------------------------------------------|--------------------------------------------------------|
| absolute Temperature            | $T_1$ K Kelvin                                          |                                                       |                                                        |                                                        |
| absolute Temperature            | $T_2$ K Kelvin                                          |                                                       |                                                        |                                                        |
| Druck 2                         | $p_2$ Pa Pascal                                         |                                                       |                                                        |                                                        |
| Volume 2                        | $V_2$ m <sup>3</sup> Kubikmeter                         |                                                       |                                                        |                                                        |
| Volume 1                        | $V_1$ m <sup>3</sup> Kubikmeter                         |                                                       |                                                        |                                                        |
| Volume 1                        | $V_1$ m <sup>3</sup> Kubikmeter                         |                                                       |                                                        |                                                        |
| Interaktive Inhalte:            | $\frac{V_1 \cdot p_1}{T_1} = \frac{V_2 \cdot p_2}{T_2}$ | $V_1 = \frac{V_2 \cdot p_2 \cdot T_1}{T_2 \cdot p_1}$ | $-p_1 = \frac{V_2 \cdot p_2 \cdot T_1}{T_2 \cdot V_1}$ | $-T_1 = \frac{V_1 \cdot p_1 \cdot T_2}{V_2 \cdot p_2}$ |

## **3.4.2 Thermische Zustandsgleichung**

<span id="page-27-2"></span>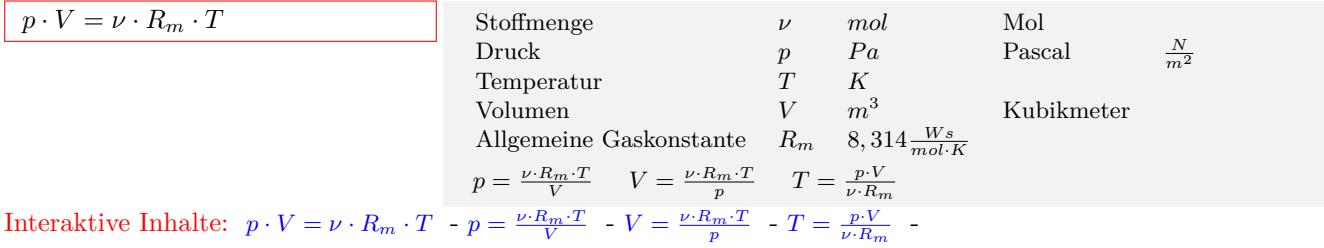

## **4 Astronomie**

## **4.1 Gravitation**

## **4.1.1 Gravitationsgesetz**

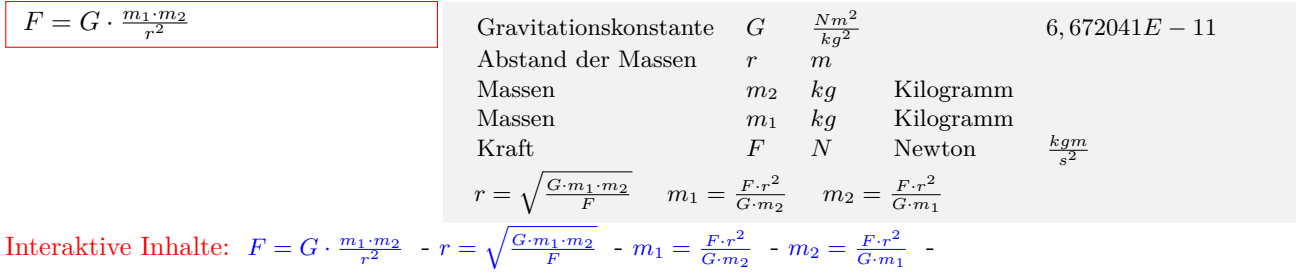

## **4.1.2 Gravitationsfeldstärke**

<span id="page-28-0"></span>

| $gr = \frac{G \cdot m}{r^2}$                                                                                     | Gravitationskonstante | $G = \frac{N m^2}{kg^2}$          | $6,672041E - 11$ |
|----------------------------------------------------------------------------------------------------|-----------------------|-----------------------------------|------------------|
| Abstracts                                                                                                    | Answer                | $r$                               | $m$              |
| Masse                                                                                                    | $m$                   | $kg$                              | Kilogramm        |
| Gravitationsfeldstärke                                                                                           | $gr = \frac{m}{r^2}$  | $r = \sqrt{\frac{G \cdot m}{gr}}$ | Kilogramm        |
| Interaktive Inhalte: $gr = \frac{G \cdot m}{r^2} - m = \frac{gr \cdot r^2}{G} - r = \sqrt{\frac{G \cdot m}{gr}}$ | -                     |                                   |                  |

## **5 Atomphysik**

## **5.1 Atombau**

### <span id="page-29-0"></span>**5.1.1 Kernbausteine(Protonen,Neutronen,Massenzahl)**

<span id="page-29-2"></span><span id="page-29-1"></span>

| $Z = A - N$            | Neutronenzahl | $N$ |
|------------------------|---------------|-----|
| Nukleonen-, Massenzahl | $A$           |     |
| Ordnung-,Protonenzahl  | $Z$           |     |
| $A = Z + N$            | $N = A - Z$   |     |

\nIntegrating Inbalto, Z, A, M, A, Z

Interaktive Inhalte:  $Z = A - N - A = Z + N - N = A - Z$ 

#### **5.1.2 Atommasse**

<span id="page-29-3"></span>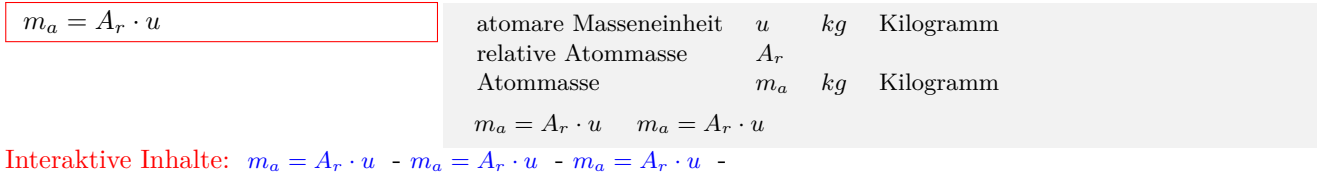

**5.1.3 Masse des Atomkerns**

<span id="page-29-4"></span>

| $m_k = m_a - Z \cdot m_e$                      | Masse des Elektrons         | $m_e$                         | $kg$                          | Kilogramm |           |
|------------------------------------------------|-----------------------------|-------------------------------|-------------------------------|-----------|-----------|
| Ordnung-,Protonenzahl                          | Z                           | Atommasse                     | $m_a$                         | $kg$      | Kilogramm |
| Masse des Atomkerns                            | $m_k$                       | $kg$                          | Kilogramm                     |           |           |
| Maxse des Atomkerns                            | $m_k$                       | $kg$                          | Kilogramm                     |           |           |
| $m_a = m_k + Z \cdot m_e$                      | $Z = \frac{m_a - m_k}{m_e}$ | $m_e = \frac{m_a - m_k}{Z}$   |                               |           |           |
| Interaktive Inhalte: $m_k = m_a - Z \cdot m_e$ | $- m_a = m_k + Z \cdot m_e$ | $- Z = \frac{m_a - m_k}{m_e}$ | $- m_e = \frac{m_a - m_k}{Z}$ | $-$       |           |

#### **5.1.4 Stoffmenge und Anzahl der Teilchen**

<span id="page-29-5"></span>

| $\nu = \frac{N}{N_a}$ | Avogadro-Konstante | $NA$                    | $6,022045E23\frac{1}{mol}$ |
|-----------------------|--------------------|-------------------------|----------------------------|
| Anzahl der Teilchen   | $N$                | 6022045E23\frac{1}{mol} |                            |
| Stoffmenge            | $\nu$              | $mol$                   | Mol                        |

Interaktive Inhalte:  $\nu = \frac{N}{N_a} - N = N_a \cdot \nu$ 

#### **5.1.5 Molare Masse**

<span id="page-29-6"></span>

| $M = \frac{m}{\nu}$                                                            | Stoffmenge        | $\nu$            | $mol$     | Mol |
|--------------------------------------------------------------------------------|-------------------|------------------|-----------|-----|
| Masse                                                                          | $m$               | $kg$             | Kilogramm |     |
| Molare Masse                                                                   | $M$               | $\frac{kg}{mol}$ |           |     |
| $\nu = \frac{m}{M}$                                                            | $m = M \cdot \nu$ |                  |           |     |
| Interaktive Inhalte: $M = \frac{m}{\nu} - \nu = \frac{m}{M} - m = M \cdot \nu$ | -                 |                  |           |     |

**5.1.6 Masse - Energie**

<span id="page-29-7"></span>

| $E = m \cdot c^2$                                          | Lichtgeschwindigkeit | $c$   | $\frac{m}{s}$ | Kilogramm |
|------------------------------------------------------------|----------------------|-------|---------------|-----------|
| Masse                                                      | $m$                  | $kg$  | Kilogramm     |           |
| E                                                          | $J$                  | Joule | $Nm = Ws$     |           |
| Interaktive Inhalte: $E = m \cdot c^2 - m = \frac{E}{c^2}$ | -                    |       |               |           |

www.fersch.de 30

## **5.2 Kernumwandlungen**

### **5.2.1 Zerfallsgesetz**

<span id="page-30-1"></span><span id="page-30-0"></span>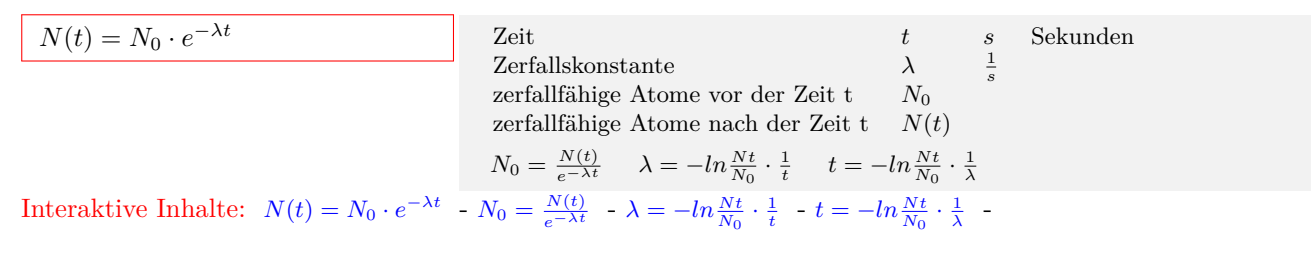

#### **5.2.2 Halbwertszeit**

<span id="page-30-2"></span>

| $T = \frac{\ln 2}{\lambda}$                                                  | Zerfallskonstante | $\lambda$ | $\frac{1}{s}$ |
|------------------------------------------------------------------------------|-------------------|-----------|---------------|
| Halbwertszeit                                                                | $T$               | $s$       | Sekunden      |
| Interaktive Inhalte: $T = \frac{\ln 2}{\lambda} - \lambda = \frac{\ln 2}{T}$ | -                 |           |               |

## **5.2.3 Aktivität**

<span id="page-30-3"></span>

| $A = \lambda \cdot N(t)$ | zerfallfähige Atome nach der Zeit t | $N(t)$        |           |                    |
|--------------------------|-------------------------------------|---------------|-----------|--------------------|
| Zerfallskonstante        | $\lambda$                           | $\frac{1}{s}$ |           |                    |
| Aktivität                | $A$                                 | $Bq$          | Becauseul | $Bq = \frac{1}{s}$ |

\n**Not**  $\lambda$   $\lambda$   $\$ 

Interaktive Inhalte:  $A = \lambda \cdot N(t) - N(t) = \frac{A}{\lambda}$  - hier klicken

#### **5.2.4 Photon**

<span id="page-30-4"></span>

| $E = f \cdot h$   | Planksches Wirkungsquantum | $h$                | $Js$      | $\frac{Joule}{Sekunde}$ |
|-------------------|----------------------------|--------------------|-----------|-------------------------|
| Eigenfrequency    | $f$                        | $hz = \frac{1}{s}$ | Hertz     |                         |
| Energie           | $E$                        | $J$                | Joule     | $Nm = Ws$               |
| $f = \frac{E}{h}$ | $J$                        | Joule              | $Nm = Ws$ |                         |

Interaktive Inhalte:  $E = f \cdot h - f = \frac{E}{h}$ 

# <span id="page-31-0"></span>**6 Physikalische Konstanten**

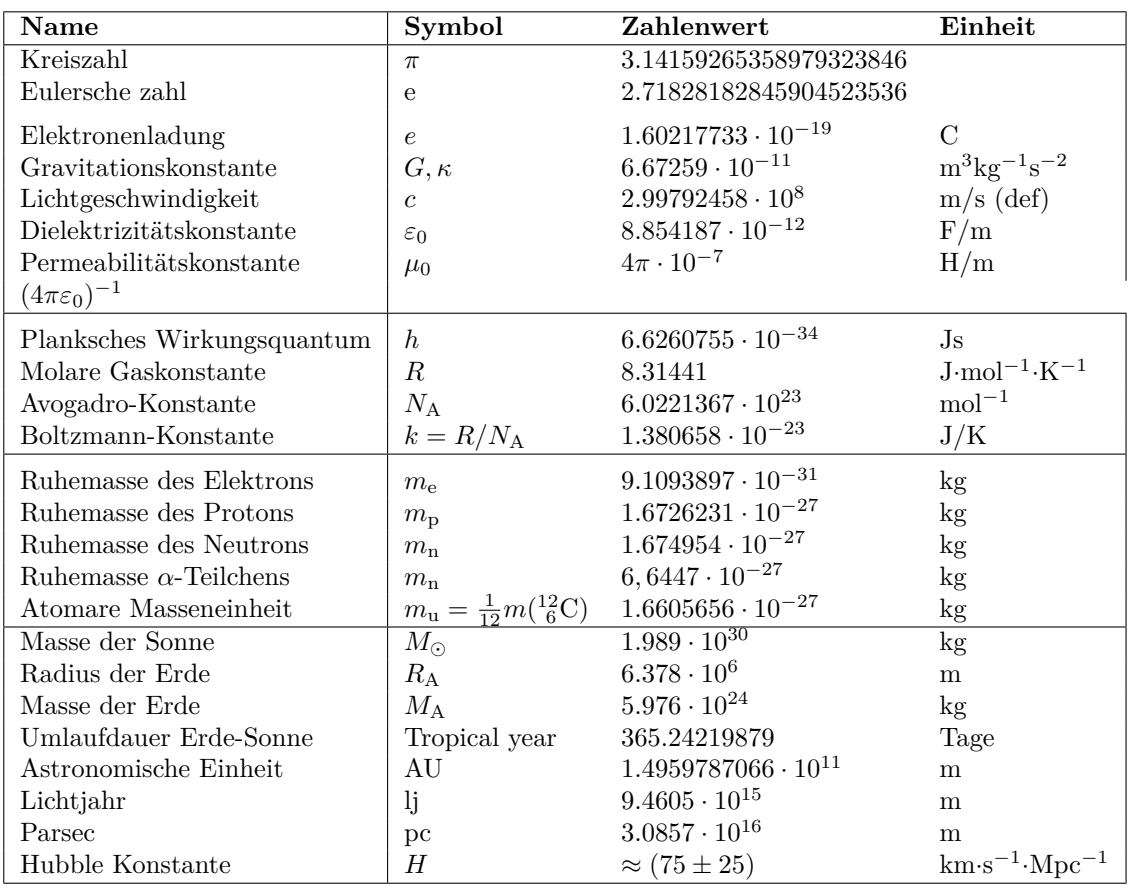

#### **Basiseinheiten**

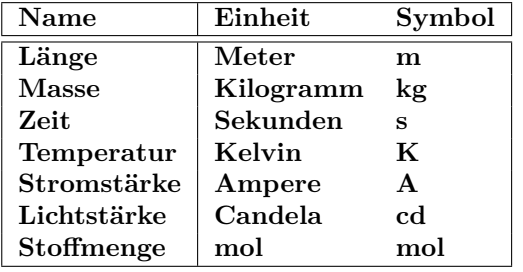

**Abgeleitete Einheiten**

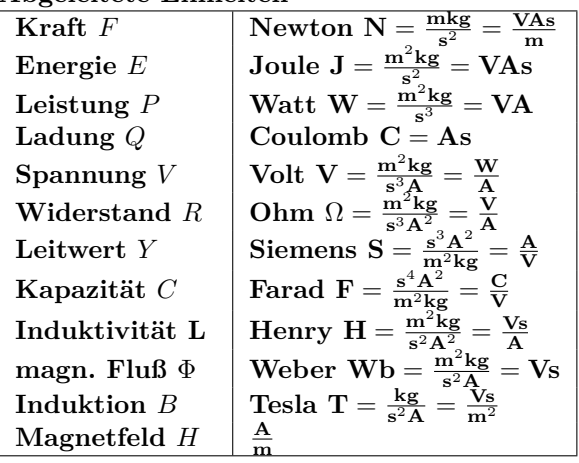

# <span id="page-32-0"></span>**7 Tabellen**

## <span id="page-32-1"></span>**7.1 Umrechnungen**

## <span id="page-32-2"></span>**7.1.1 Längen**

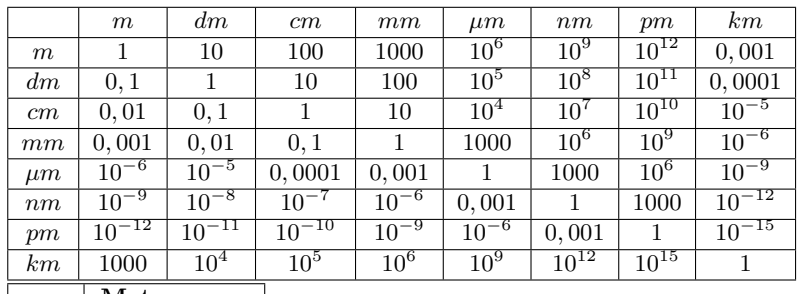

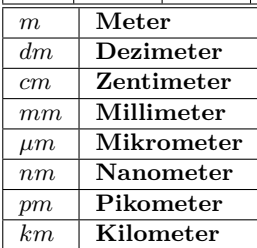

## <span id="page-32-3"></span>**7.1.2 Flächen**

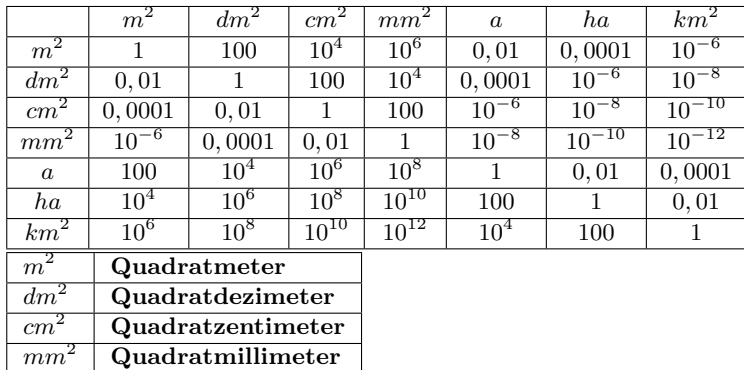

#### <span id="page-32-4"></span>**7.1.3 Volumen**

*km*<sup>2</sup> **Quadratkilometer**

*a* **Ar** *ha* **Hektar**

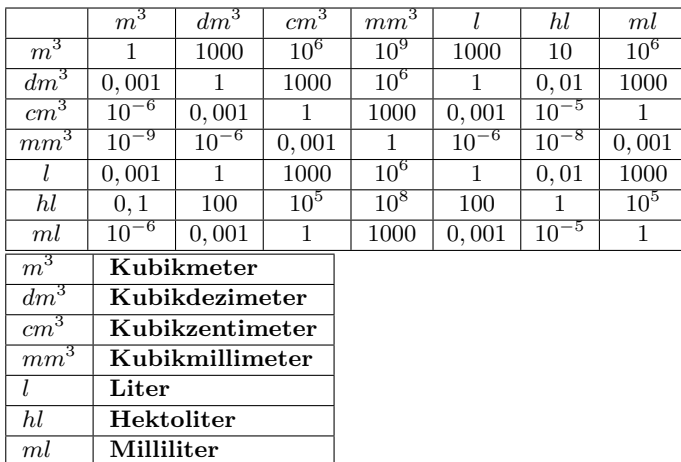

## <span id="page-33-0"></span>**7.1.4 Zeit**

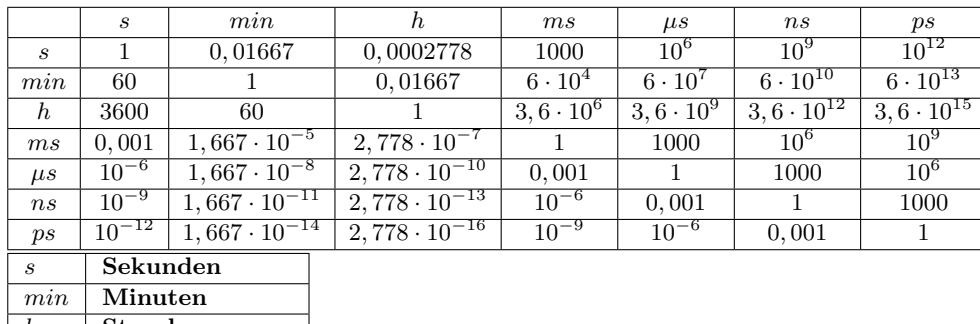

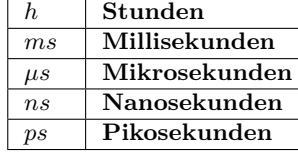

## <span id="page-33-1"></span>**7.1.5 Vorsilben**

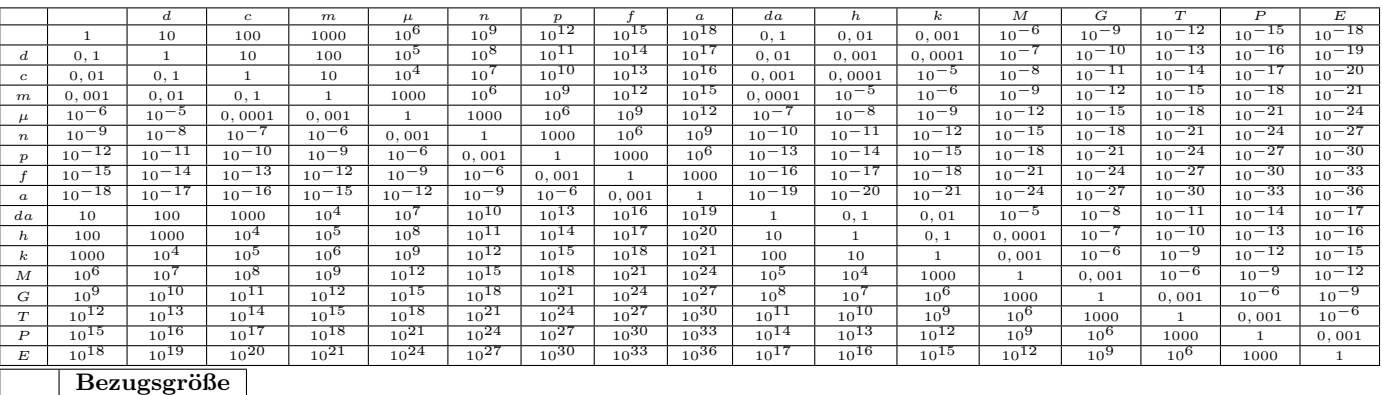

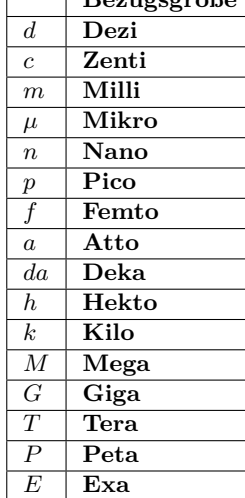

## <span id="page-34-0"></span>**7.1.6 Masse**

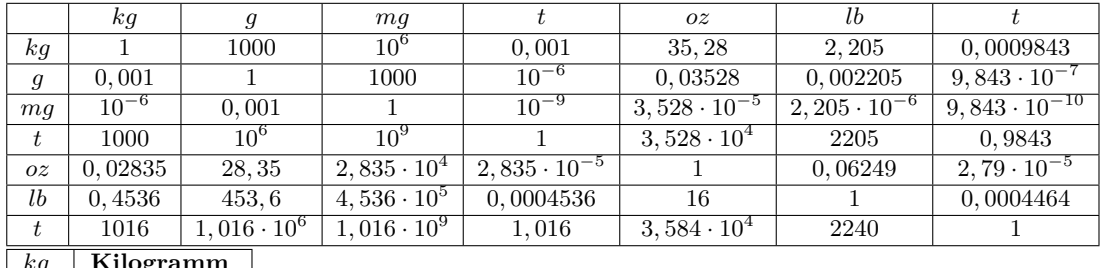

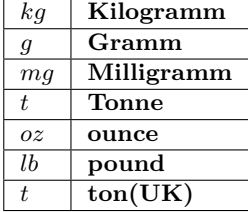

## <span id="page-34-1"></span>**7.1.7 Kraft**

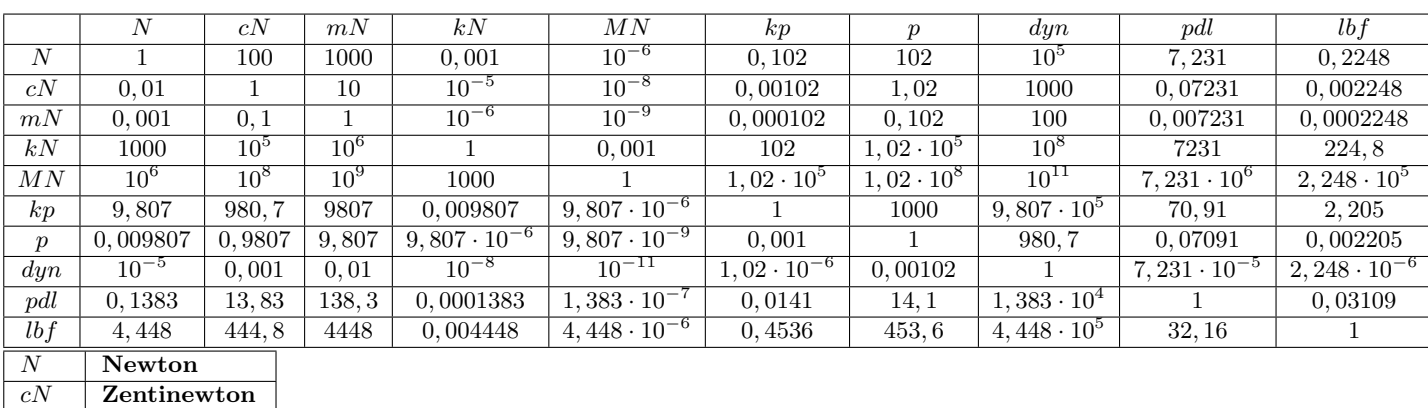

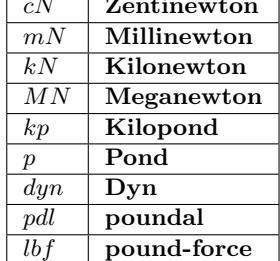

## <span id="page-34-2"></span>**7.1.8 Energie-Arbeit**

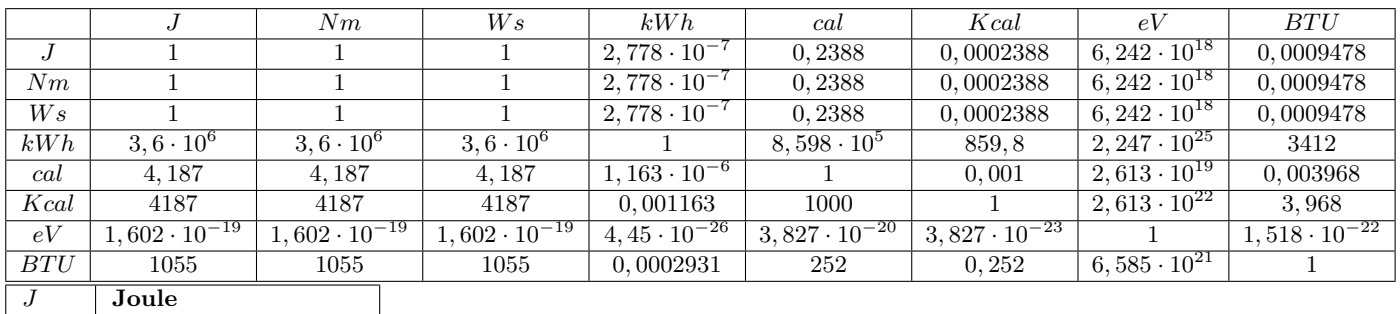

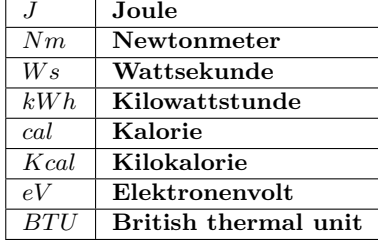

## <span id="page-35-0"></span>**7.1.9 Leistung**

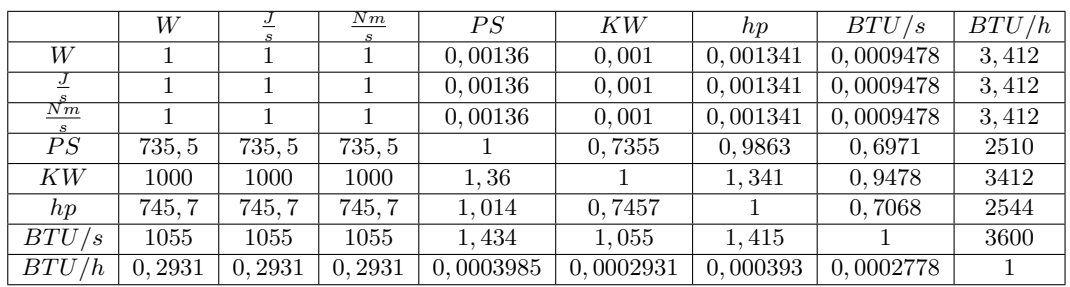

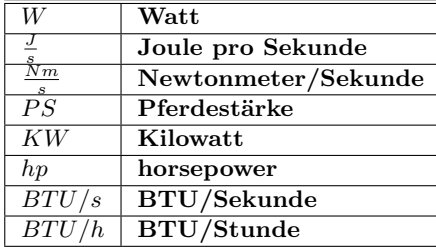

### <span id="page-35-1"></span>**7.1.10 Geschwindigkeit**

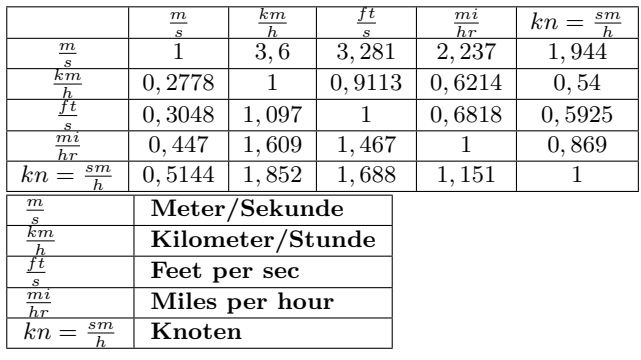

## <span id="page-35-2"></span>**7.1.11 Druck**

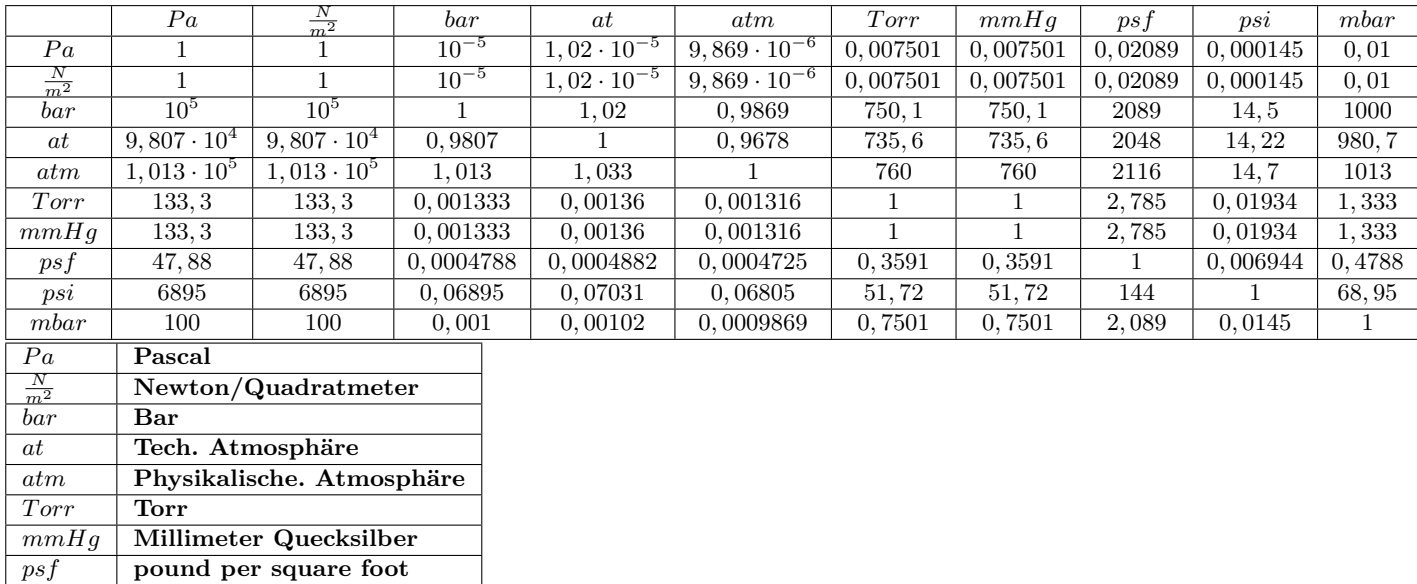

*psi* **pound per square inch** *mbar* **Millibar**

## **7.1.12 Frequenz**

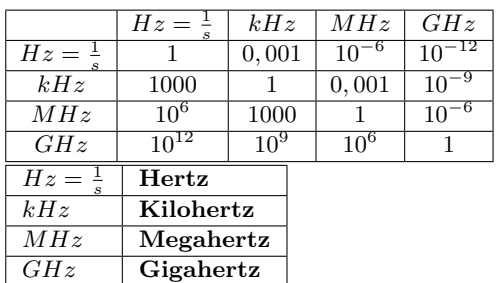

## **7.1.13 Spannung**

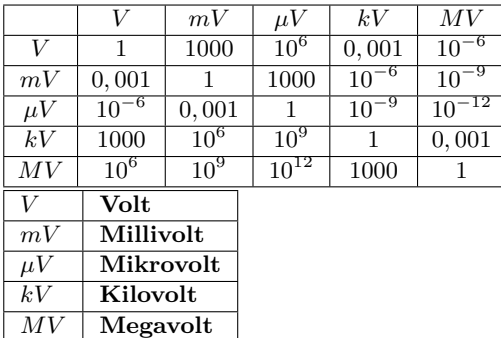

## **7.1.14 Strom**

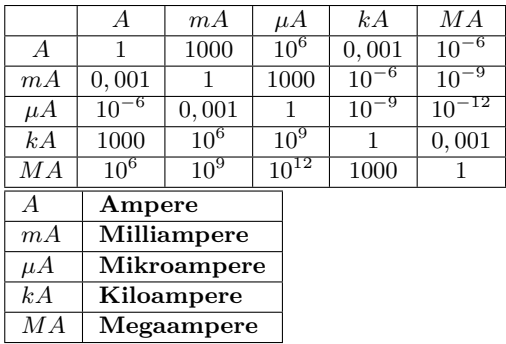

## **7.1.15 Widerstand**

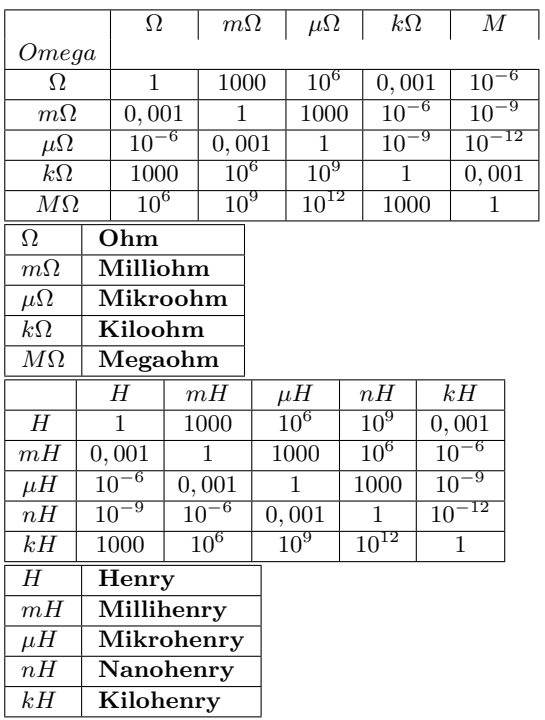

*pF* **Pikofarad** *kF* **Kilofarad**

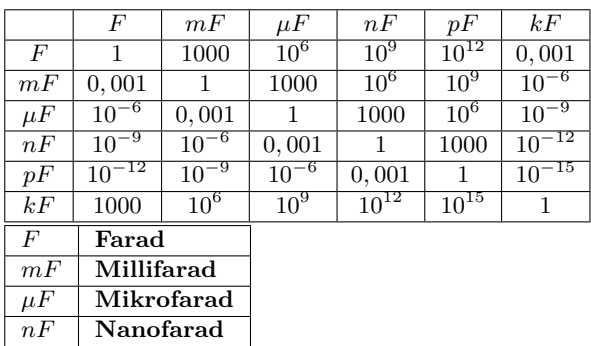